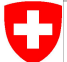

Schweizerische Eidgenossenschaft Confédération suisse Confederazione Svizzera Confederaziun svizra

Swiss Confederation

Federal Department of Home Affairs FDHA **Federal Office of Meteorology and Climatology MeteoSwiss**

# 1 A minimal and lightweight front-end for dawn Introduction to dusk

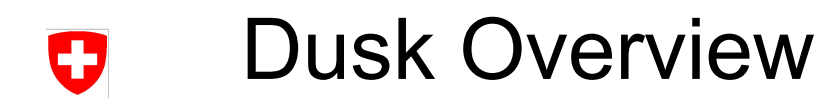

### Dusk is:

**MeteoSwiss** 

- A programming language
	- *dusk script/dusk stencil language*
	- − A domain specific language embedded in Python (Python eDSL)
- A compiler/transpiler
	- − Compiles/transpiles *dusk* to SIR
	- Can call into dawn to directly generate C++
- A software component to translate *dusk* to SIR or C++
	- − Also contains a Python API to programmatically translate *dusk*

2

- − Written in Python
- − no dependencies other than Python's standard library

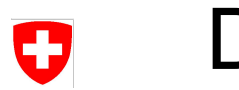

### Dusk Overview

### Dusk is:

**MeteoSwiss** 

- A programming language
	- − dusk script/dusk stencil language
	- − A domain specific language embedded in Python (Python eDSL)
- A compiler/transpiler
	- − Compiles/transpiles *dusk* to SIR
	- Can call into dawn to directly generate C++
- A software component to translate *dusk* to SIR or C++
	- − Also contains a Python API to programmatically translate *dusk*

3

- − Written in Python
- no dependencies other than Python's standard library

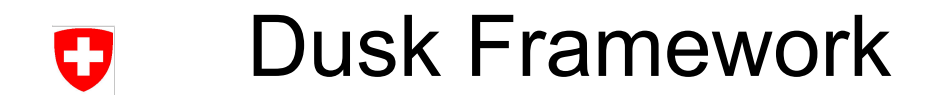

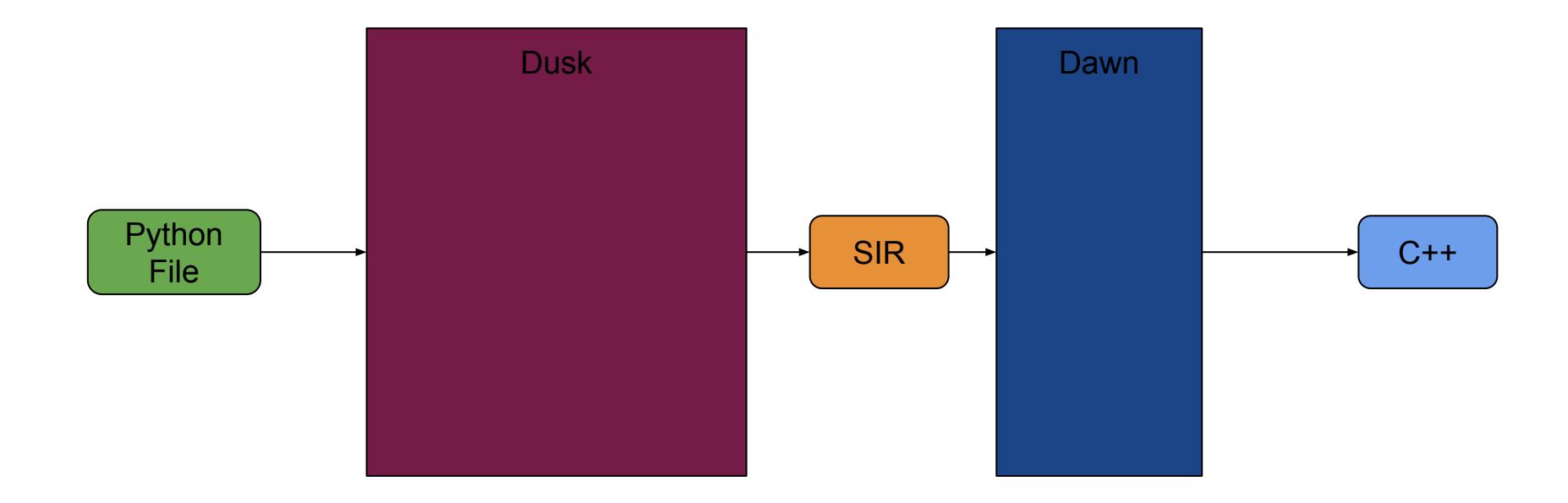

4 ¢ ÷  $c^{\rm B}_{\rm D}$ 뭅 뭅 4 4 ÷ 45  $\epsilon_{\rm F}^{\rm th}$ 45 ÷ 수  $\epsilon^{\rm p}_{\rm d}$ 4  $\frac{1}{2}$ ÷ 53 4 45  $c_{\rm B}^{\prime\prime}$ ÷ 4  $\gamma_\nu$ ÷ ÷ c<sup>n</sup> 유 ÷ 유  $\epsilon_{\rm L}^{\rm L2}$  $c_{\rm 1p}^{\rm 2p}$ 0 4 옵 유 육<br>옵급<br>옵션 ኑ<br>ሁሉ ተ<br>ቀቀ<br>የተ 옵<br>옵  $\epsilon_{\rm D}^{\rm P}$ \$  $c_{ij}^{\prime 3}$ 4 유<br>문 유 옵. 수수 ╬ ╬ 4 상<br>옵션 옵션<br>옵션옵션<br>옵션옵션 .<br>만<br>다 다 **MeteoSwiss** 유 유 <del>유</del> .<br>- 움 ך<br>לא לא לא<br>לאלאלי לא ל . 유<br>) 옵 - 0<br>- 0 .<br>옵 유  $\begin{array}{cccccc} \n\Phi & \Phi & \Phi \cr \n\Phi & \Phi & \Phi \end{array}$ ÷ 우<br>문화<br>- 문화 4 유<br>유 .<br>- 수 수 <del>.</del><br>- 수 수 수 수 .<br>÷ لى<br>بالى<br>بالى بالى 수준<br>유운 t<br>tr<br>tr ÷ ÷ 4 בי<br>קישובים<br>קישובים  $\stackrel{\text{c}}{\Rightarrow}$ ÷ 옵 ÷ 4 웋 ה לאלאלי<br>אילי לאלי ው ው<br>ውው 45 4 유수순 4 4 45 45 ÷

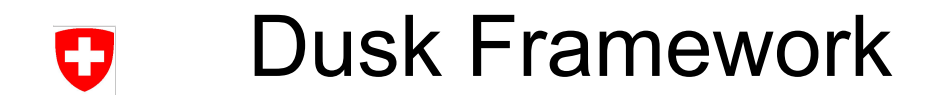

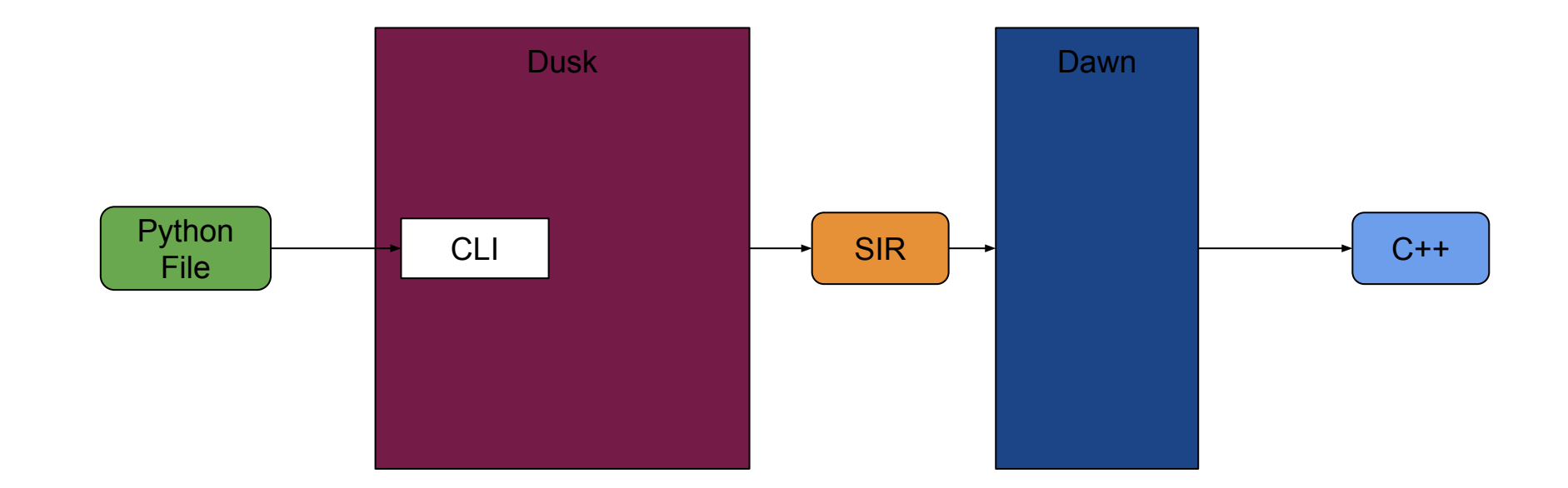

4 ¢ ÷  $\epsilon^0_{\rm d}$ 뭅 뭅 4 4 ÷ 45 4 ÷ 45 ÷  $\epsilon^{\rm p}_{\rm d}$ 4  $\frac{1}{2}$ ÷ 53 4 45  $c_{\rm B}^{\prime\prime}$ ÷ 4  $\stackrel{\leftrightarrow}{\psi^2}$ ÷ ÷ c<sup>n</sup> 유 ÷ 유  $\epsilon_{\rm L}^{\rm L2}$  $c_{\rm 1p}^{\rm 2p}$ 0 4 옵 유 ÷ 육<br>옵급<br>옵션 ኑ<br>ሁሉ ተ<br>ቀቀ<br>የተ 문<br>문무  $\epsilon_{\rm D}^{\rm P}$ \$  $\epsilon_{ij}^{P_2}$ 유<br>문  $c_{\rm p}^{\rm th}$  . 옵. 수수 ╬ ⊹ ╬ 4 상<br>옵션 옵션<br>옵션옵션<br>옵션옵션 .<br>운 .<br>만<br>다 다 **MeteoSwiss** 유 유 <del>유</del> .<br>- 움 ך<br>לא לא לא<br>לאלאלי לא ל . 유<br>) 옵 - 0<br>- 0 유 5  $\begin{array}{cccccc} \n\Phi & \Phi & \Phi \cr \n\Phi & \Phi & \Phi \end{array}$ ÷ 우<br>문화<br>- 문화 \$<br>\$ .<br>÷ لى<br>بالى<br>بالى بالى 수준<br>유운 t<br>tr<br>tr ÷ ÷ 4  $\stackrel{c}{\hookrightarrow}$ בי<br>קישובים<br>קישובים 4 유 옵 4 웋 ሩን ሩን<br>ሩንሩን 45 4 유수순 4 4 45 ÷

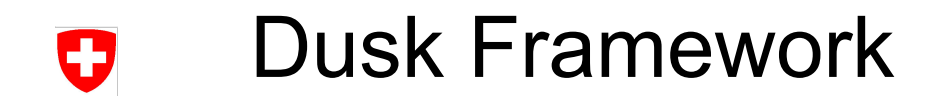

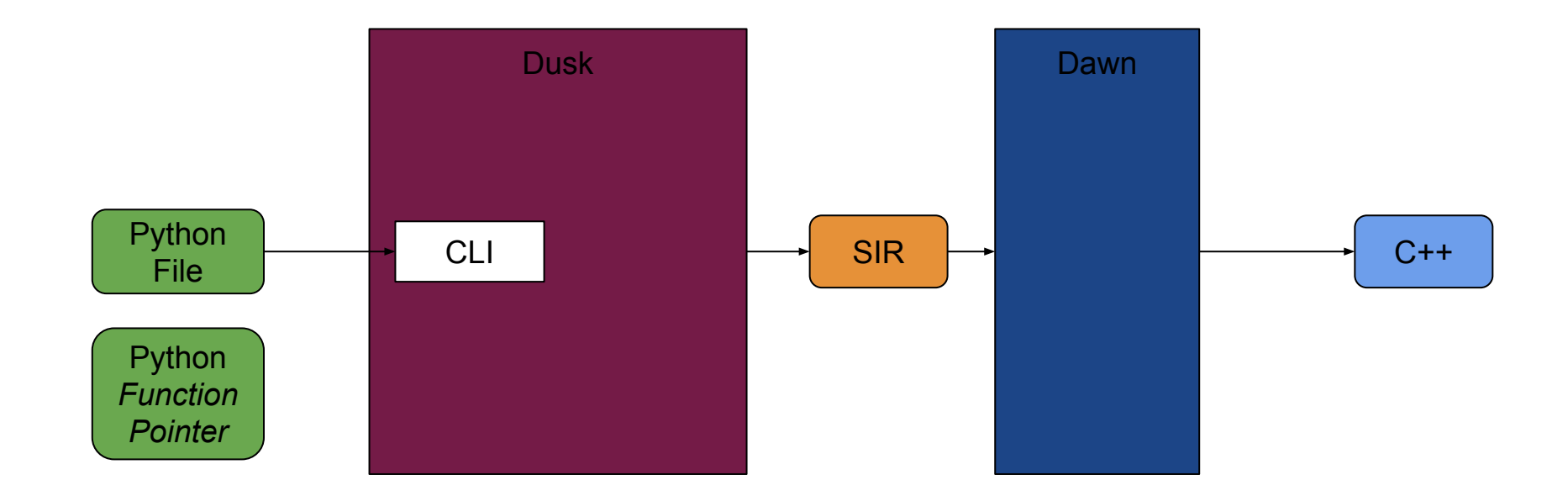

4 ÷ ÷ 23  $c_{\rm d}^{\rm D}$ 쭙 옵<br>옵 4 4 4 4 4  $\epsilon_{\rm F}^{\rm th}$ ÷ 45 ÷ ÷ 4  $\frac{1}{2}$ ÷ ÷ 53 4  $c_{\rm B}^{\prime\prime}$ 55 4  $\gamma_{\rm s}$ ÷ ÷  $c^{\prime\prime}$ 유 ÷ 45 ÷ 옦  $\epsilon_{\rm D}^{\rm L}$  $\stackrel{<\cdot}{\rightarrow}$ 뭅 0 4 옵 ÷ 4 송<br>옵모<br>옵모 ኑ<br>ሁሉ ተ<br>ቀቀ<br>የተ 문<br>국무  $c_{ij}^{\mu}$ 뭅  $\epsilon_{ij}^{P_2}$ 유<br>문 유 유 수수 유 ÷ ╬ ÷ 상<br>음 음<br>음음을 음<br>음음을 <sup>일</sup> **MeteoSwiss** 4 유 유 유  $\begin{array}{cc} \mathcal{L}_{\mathcal{D}}^{\mathcal{D}} & \\ & \mathcal{L}_{\mathcal{D}}^{\mathcal{D}} & \end{array}$ . 유 . 유 ÷ 유 م<br>ج5ج<br>-ት<br>ት<br>ት<br>ት 6 유<br>유 ÷ ÷ .<br>÷ .<br>옵品<br>옵션 옵  $c_{\rm p}^{\rm L}$ .<br>음우  $\oplus$ 00<br>00<br>00 ÷ 4 4 בי<br>קישורים<br>קישורים ÷ ÷ 운 운<br>문문 문 ÷, 4  $\frac{d_{\rm D}^{\rm D}}{d_{\rm D}^{\rm D}}$ \$ 수수 .<br>Фф 45 4 'n, 45 4 -9-9-9-9 유수수 4

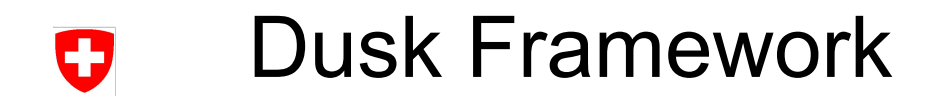

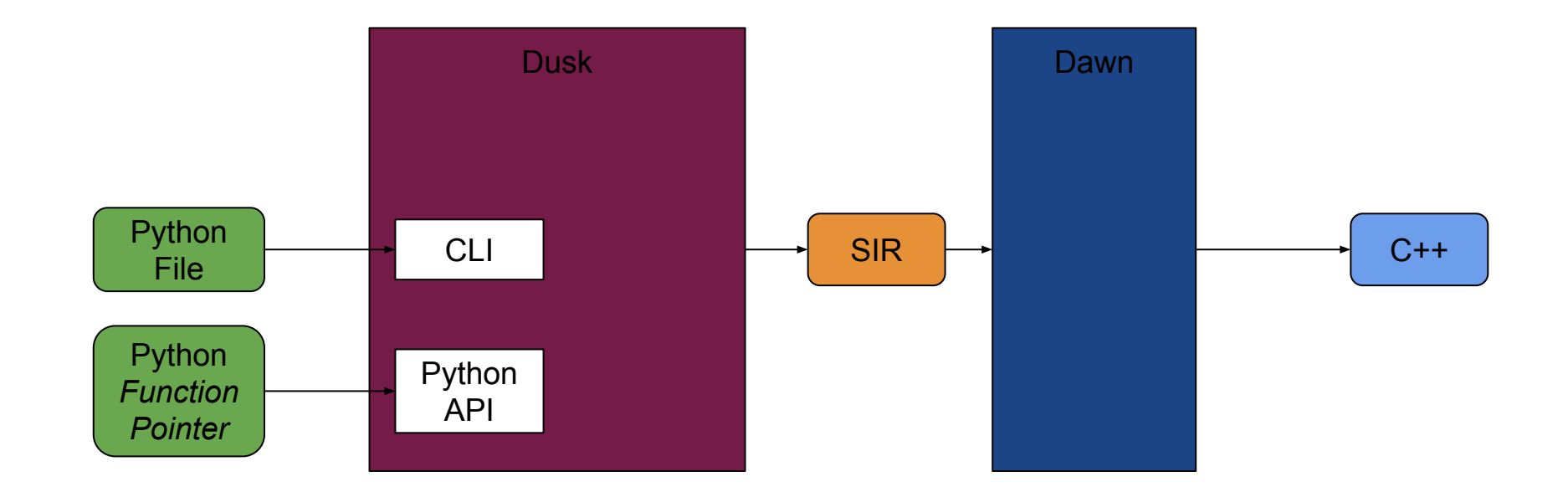

4 ÷ ÷ 23  $c_{\rm d}^{\rm D}$ 深 뭅 4 4 4 4 4  $\epsilon_{\rm F}^{\rm th}$ ÷ 45 ÷ ÷ 4 4  $\mathbb{S}^2$ ÷ ÷ 53 4 45  $c_{\rm B}^{\prime\prime}$ 55 4  $\gamma_{\nu}^{\prime\prime}$ ÷ ÷  $c^{\prime\prime}$ 유 ÷ ÷ 유  $\stackrel{\leftarrow}{\sim}$  $c_{\rm 1p}^{\rm 2p}$  $\stackrel{<\cdot}{\rightarrow}$ 0 4  $\epsilon_{\rm D}^{\rm L2}$ ÷ 4 ኑ<br>የቀቀ<br>የቀቀ<br>የ 문<br>국무  $\epsilon_{ij}^{\rho_{ij}}$ \$ 상<br>옵션<br>옵션  $\epsilon_{ij}^{P_2}$ 유<br>문 유 유 -9-8 유 ↔ ╬ ÷ 상<br>음 음<br>음음을 음<br>음음을 <sup>일</sup> **MeteoSwiss** .<br>- 움 ך<br>לא לא לא<br>לאלאלי לא ל 4 유 유 유 . 유 . 유 ÷ ÷ م<br>ج5ج<br>-우<br>무<br>무<br>무 7 ÷<br>÷ 4 ÷ .<br>옵品<br>옵션 옵  $c_{\rm p}^{\rm L}$ .<br>음우  $\oplus$ ÷ ÷<br>0<br>≎ ÷ 4 4 ים<br>ליים לאליים ÷ ÷ ራ ራ<br>ራራ 4  $\frac{d_{\rm D}^{\rm D}}{d_{\rm D}^{\rm D}}$ \$ -9-9 수수 ÷, 4444 -<br>Sede 45 4 45 4 유유유 유수운 4 ć.

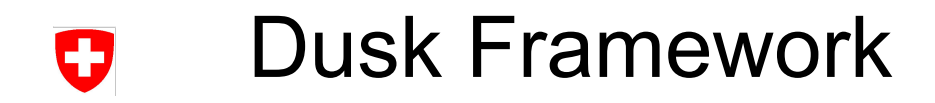

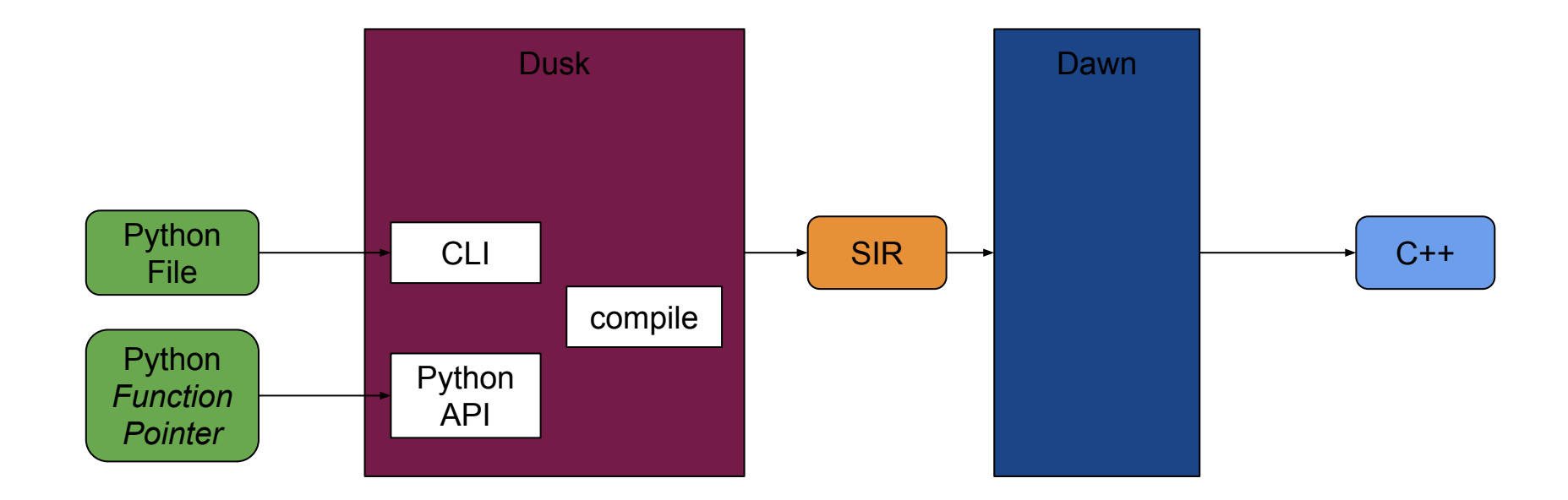

÷ 4 ÷ 23  $c_{\rm d}^{\rm D}$ 深 옵<br>옵 4 4 4 4 4  $\epsilon_{\rm F}^{\rm th}$ ÷ 45 ÷ ÷ 4 4  $\mathbb{S}^2$ ÷ ÷ 53 4  $c_{\rm B}^{\prime\prime}$ 4  $\gamma_\omega^{\prime\prime}$ ÷ ÷  $c^{\prime\prime}$ 유 ÷ 45 ÷ 유  $\oplus$  $\stackrel{<\cdot}{\rightarrow}$ 쑵 0 ÷ 옵 ÷ ÷ ÷ 공급<br>옵品<br>구유급 ኑ<br>ሁሉ ተ<br>ቀቀ<br>የተ 문<br>문문  $\epsilon_{ij}^{\rho_{ij}}$  $\epsilon_{ij}^{P_2}$ 유<br>문 유 ÷ 옵 -24 유 ⊹ ╬ ÷ 상<br>음 음<br>음음을 음<br>음음을 <sup>일</sup> **MeteoSwiss** ך<br>לא לא לא<br>לאלאלי לא ל .<br>만<br>만 4 유 유 유  $\begin{array}{cc} \mathcal{L}_{\mathcal{D}}^{\mathcal{D}} & \\ & \mathcal{L}_{\mathcal{D}}^{\mathcal{D}} & \end{array}$ . 유 . 유 ÷ ÷ ት<br>ት<br>ት<br>ት 8 \$ \$ 4 ÷ .<br>÷ .<br>- 유<br>- 유우 - E  $c_{\rm p}^{\rm L}$ .<br>음우 우운<br>유우<br>유유  $\oplus$ ÷ 4 4 בי<br>קישובים<br>קישובים ÷ 유 옵 4  $\frac{d_{\rm p}}{d_{\rm p}}$ -8-8-8 유수 ው ው<br>ውው ÷, -<br>Sede 45 45 4 유유유 4444 4 유수운 4 ć.

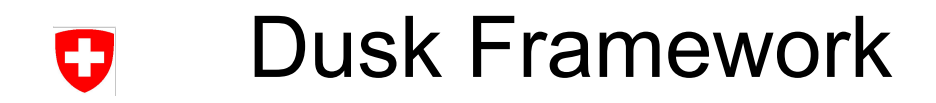

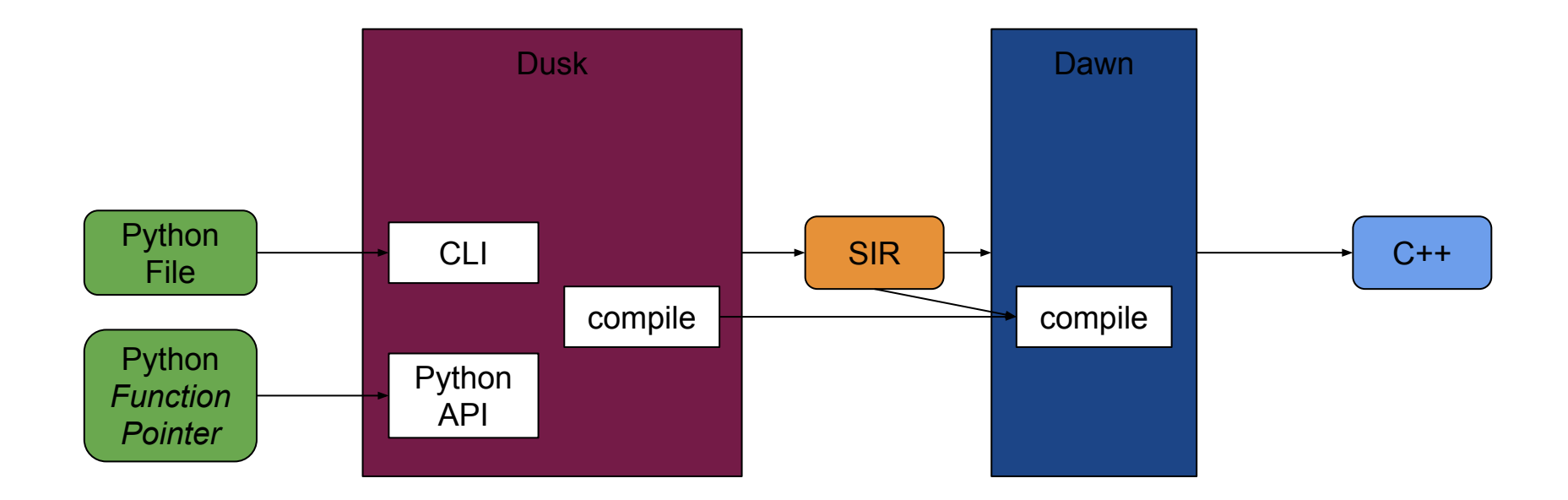

÷ 4 ÷ 23 45  $c_{\rm d}^{\rm D}$ 深 옵<br>옵 4 4 4 4 4  $\epsilon_{\rm F}^{\rm th}$ ÷ 45 ÷ ÷ 4  $\mathbb{S}^2$ ÷ 53 4 45  $c_{\rm B}^{\prime\prime}$ 4  $\gamma_\omega^{\prime\prime}$ ÷ ÷  $c^{\prime\prime}$ 유 ÷ -9 유  $\epsilon_{\rm D}^{\rm L}$  $\stackrel{<\cdot}{\rightarrow}$ 쑵 0 ÷  $\epsilon_{\rm D}^{\rm L2}$ ÷ ÷ ÷ 유<br><del>옵</del><br>고무문 ኑ<br>የቀቀ<br>የቀቀ<br>የ  $\epsilon_{ij}^{\rho_{ij}}$  $\epsilon_{ij}^{P_2}$ 유<br>문 유 ÷ 문<br>문 44 유 ÷ ⊹ ╬ ÷ 상<br>음 음<br>음음을 음<br>음음을 <sup>일</sup> **MeteoSwiss** ך<br>לא לא לא<br>לאלאלי לא ל 4 유 유 유  $\begin{array}{cc} \mathcal{L}_{\mathcal{D}}^{\mathcal{D}} & \\ & \mathcal{L}_{\mathcal{D}}^{\mathcal{D}} & \end{array}$ 44 옵. . 유 ÷ 웋 م<br>ج5ج<br>-ት<br>ት<br>ት<br>ት 9 유<br>문 4 ÷ .<br>- 유<br>- 유우 - E  $c_{\rm p}^{\rm L}$ .<br>÷ 운<br>공산 .<br>. ÷  $\oplus$ 유유<br>유<br>유유 4 ÷ db. 4 בי<br>קישובים<br>קישובים 문<br>유우 ÷ 4  $\stackrel{\epsilon_{\rm p}}{\Leftrightarrow}$  $\frac{d_{\rm p}}{d_{\rm p}}$ \$ - 승수 순 ÷ -<br>Sede 45  $-0.000$ 45 4 유유유 4 유수순 4 ć.

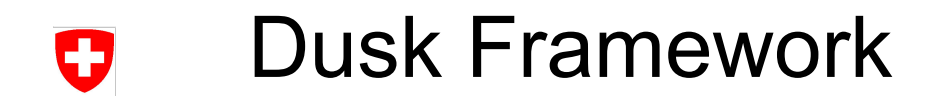

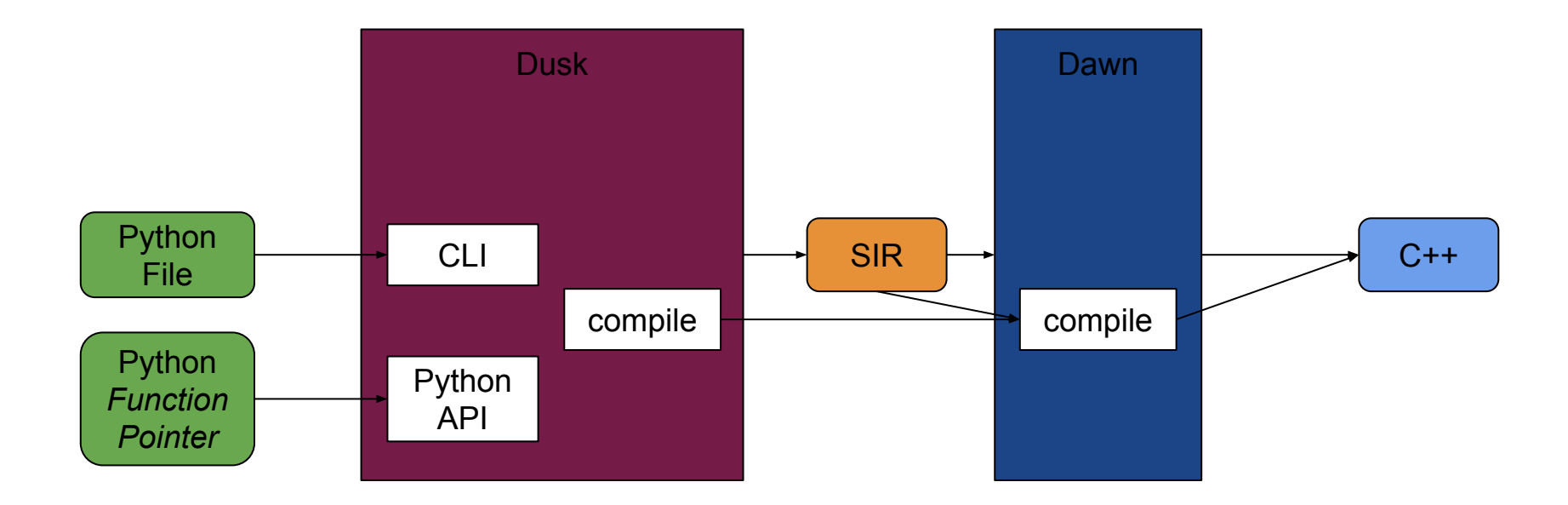

÷ 4 ÷ 23 45  $c_{\rm d}^{\rm D}$ 줂 옵<br>옵 4 4 4 4 4  $\epsilon_{\rm F}^{\rm th}$ ÷ 45 ÷ ÷ 4  $\mathbb{S}^2$ ÷ 53 4  $c_{\rm B}^{\prime\prime}$ 4  $\gamma_\omega^{\prime\prime}$ ÷ ÷  $c^{\prime\prime}$ 유 ÷ 45 -5 유 옵 0 4  $\begin{picture}(180,170) \put(0,0){\line(1,0){155}} \put(10,0){\line(1,0){155}} \put(10,0){\line(1,0){155}} \put(10,0){\line(1,0){155}} \put(10,0){\line(1,0){155}} \put(10,0){\line(1,0){155}} \put(10,0){\line(1,0){155}} \put(10,0){\line(1,0){155}} \put(10,0){\line(1,0){155}} \put(10,0){\line(1,0){155}} \put(10,0){\line(1,0){155$ 유 ÷ ÷ ÷ 유<br><del>옵</del><br>고무문 ኑ<br>የቀቀ<br>የቀቀ<br>የ  $\epsilon_{\rm D}^{\rm P}$  $\epsilon_{ij}^{P_2}$ 유다 유<br>문 유 유 운 유수 유 ÷ ╬ ÷ '<br>음 음<br>'음음음 상<br>음 음<br>음음을 음<br>음음을 <sup>일</sup> **MeteoSwiss** 4 유유망 3<br>333 . 유 유 ÷÷ ÷<br>÷ 4 44 t<br>C 4 \$ ÷  $c_{\rm p}^{\rm L}$ 운<br>공산 - 유<br>- 유<br>- 유수 - <del>(</del> .<br>. ÷ 옵 ÷<br>0<br>≎ ÷ 4 4 ÷ db. 4 בי<br>קישובים<br>קישובים 문<br>유우 ÷ 4 유 þ  $\frac{d_{\rm p}}{d_{\rm p}}$ 운<br>순 - 승수 순 유수 ው ው<br>ውው ÷ 45 ้≎≎∻ .<br>دی 4 유유유 ትት ትት 4545 45 유수수 4 4

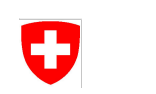

### Dusk Overview

### Dusk is:

- A programming language
	- *dusk script/dusk stencil language*
	- − A domain specific language embedded in Python (Python eDSL)
- A compiler/transpiler
	- − Compiles/transpiles dusk to SIR
	- Can call into dawn to directly generate C++
- A software component to translate dusk to SIR or C++
	- − Also contains a Python API to programmatically translate dusk
	- − Written in Python
- − no dependencies other than Python's standard library **MeteoSwiss** 11 -0-0-0-0

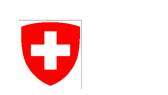

### Dusk Overview

### Dusk is:

**MeteoSwiss** 

- A programming language
	- *dusk script/dusk stencil language*
	- − A domain specific language embedded in Python (Python eDSL)
- A compiler/transpiler
	- − Compiles/transpiles *dusk* to SIR
	- − Can call into How does dusk fit into weather & climate models?
- A software compd Where are the stencils in a climate or weather model?

− no dependencies other than Python's standard library

− Also contains a Python API to programmatically translate *dusk*

12

− Written in Python

**Codebase** of a weather or climate model:

- Initialization (MPI, Mesh, etc)
- File Input/Output (data, config, logs, etc)
- Simulation/Calculations
	- Dynamics
	- − Physics

− …

 $\bullet$  ...

**MeteoSwiss** 13

**Codebase** of a weather or climate model:

- Initialization (MPI, Mesh, etc)
- File Input/Output (data, config, logs, etc)
- Simulation/Calculations
	- **Dynamics**
	- Physics

− …

 $\bullet$  ...

Most stencils are here.

**Codebase** of a weather or climate model:

- Initialization (MPI, Mesh, etc)
- File Input/Output (data, config, logs, etc)
- Simulation/Calculations
	- Dynamics
	- Physics

− …

 $\bullet$  ...

Most stencils are here. This is a major part of the runtime.

**Codebase** of a weather or climate model:

- Initialization (MPI, Mesh, etc)
- File Input/Output (data, config, logs, etc)
- Simulation/Calculations
	- Dynamics
	- − Physics

− …

 $\bullet$  ...

Most stencils are here. This is a major part of the runtime. Let's use hardware accelerators to speed this up.

**Codebase** of a weather or climate model:

- Initialization (MPI, Mesh, etc)
- File Input/Output (data, config, logs, etc)
- Simulation/Calculations
	- Dynamics
	- − Physics

− …

 $\bullet$  ...

Most stencils are here. This is a major part of the runtime. Let's use hardware accelerators to speed this up. E.g., GPUs...

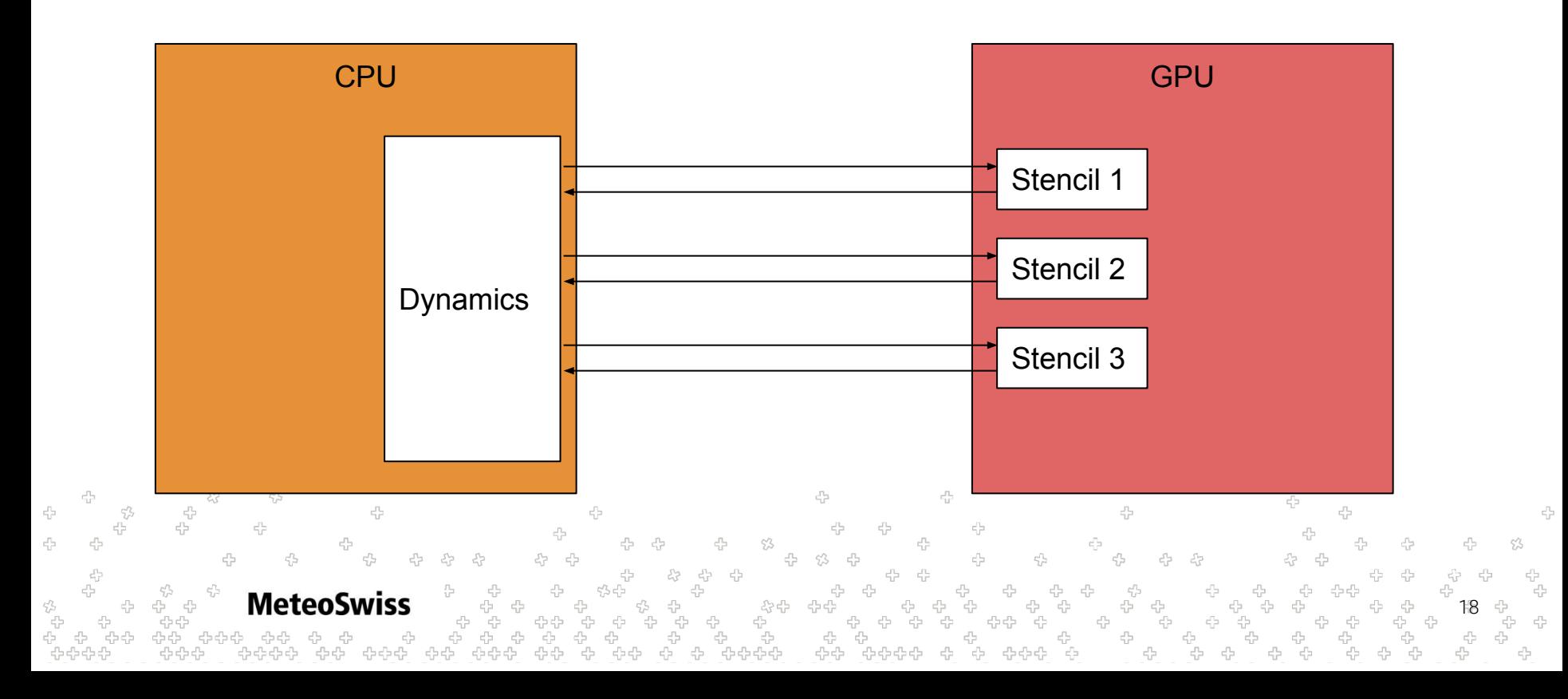

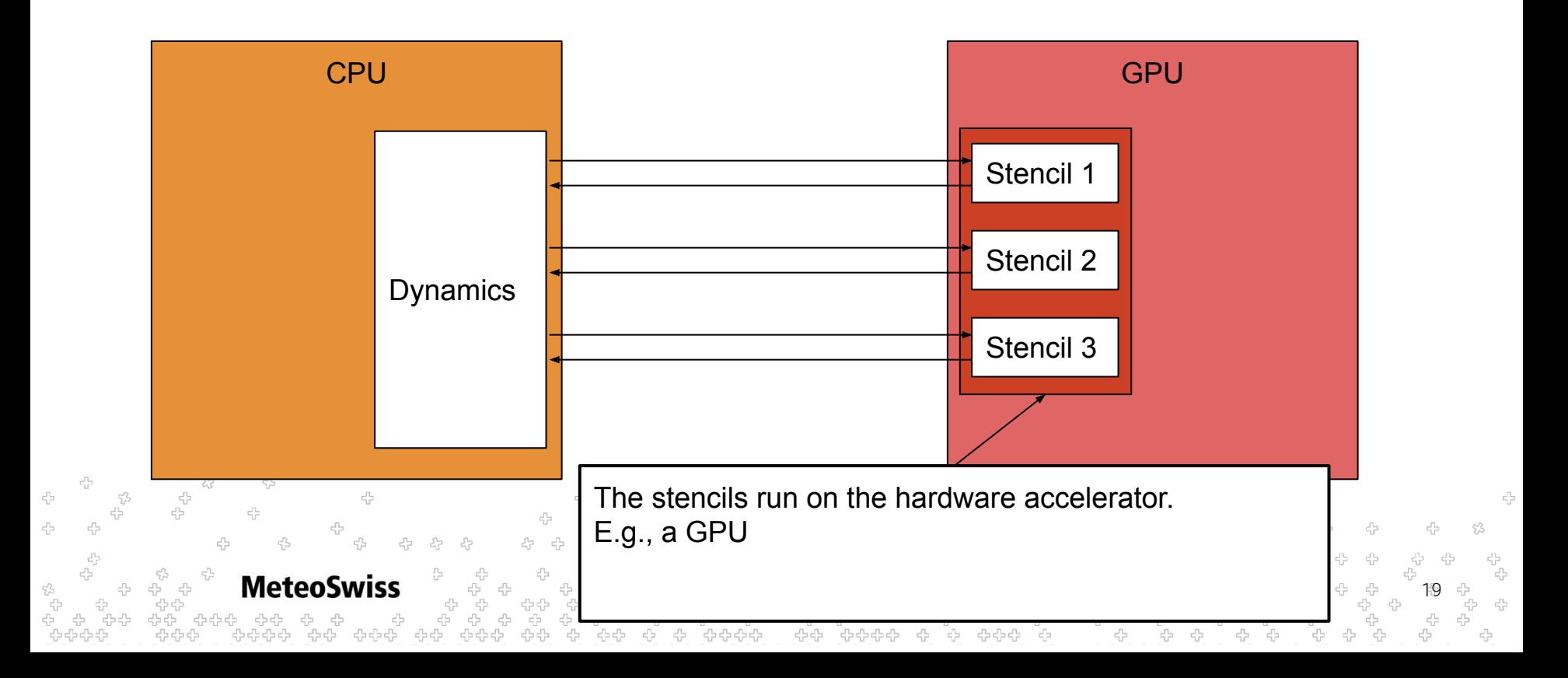

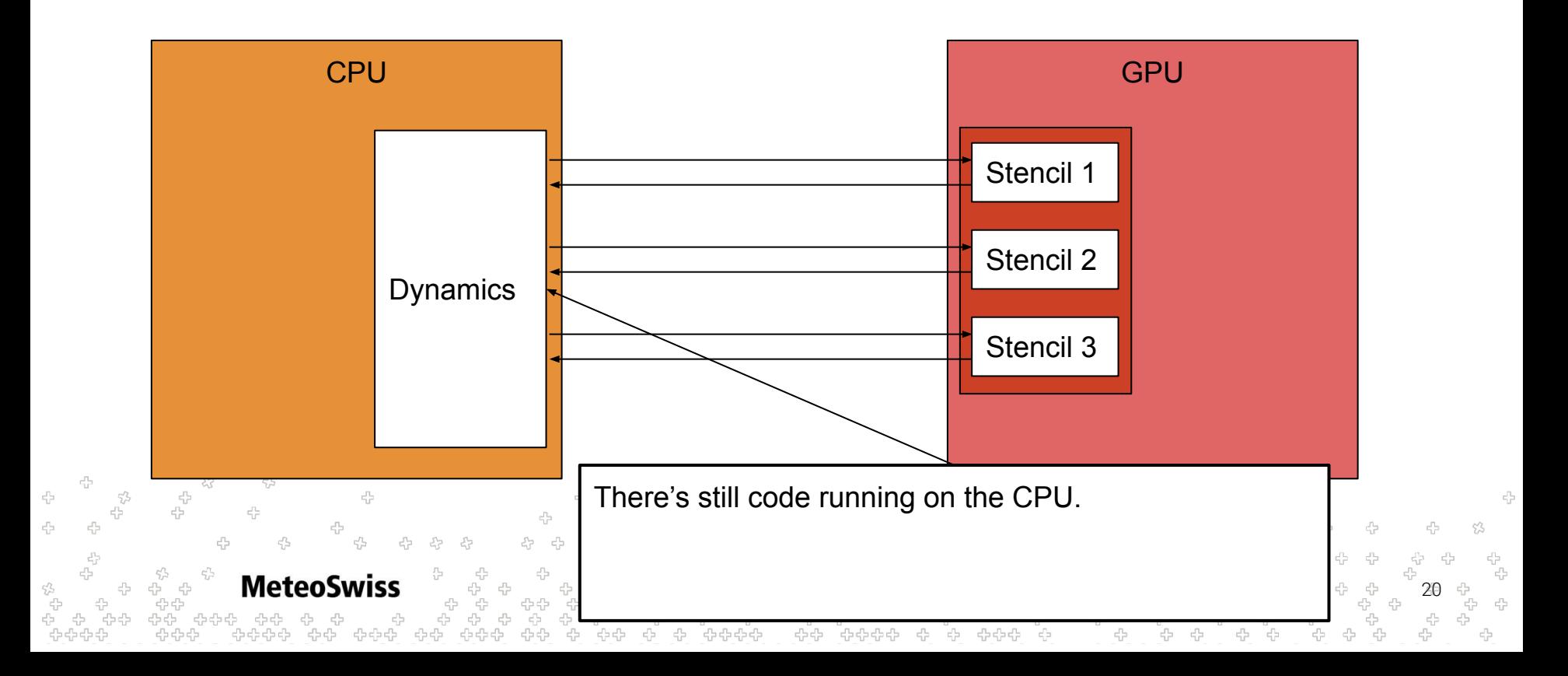

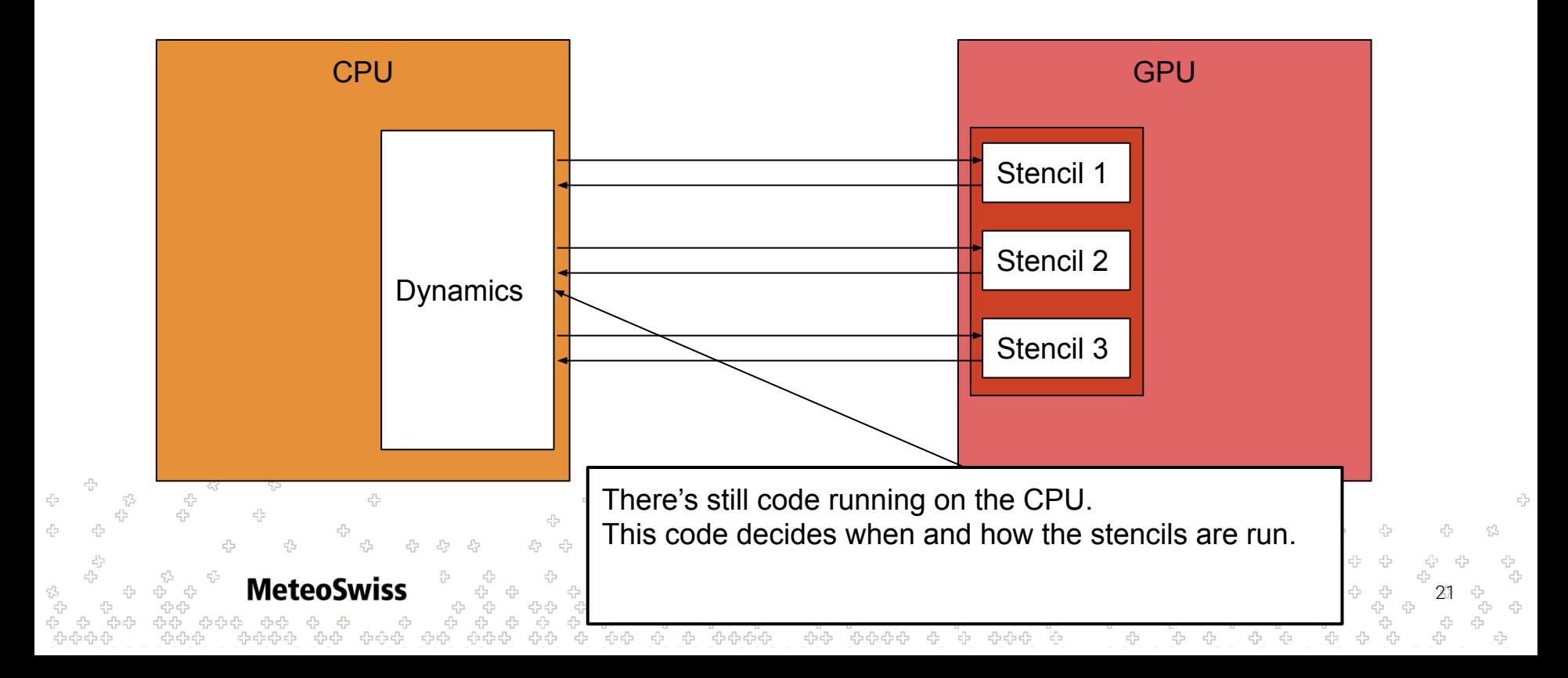

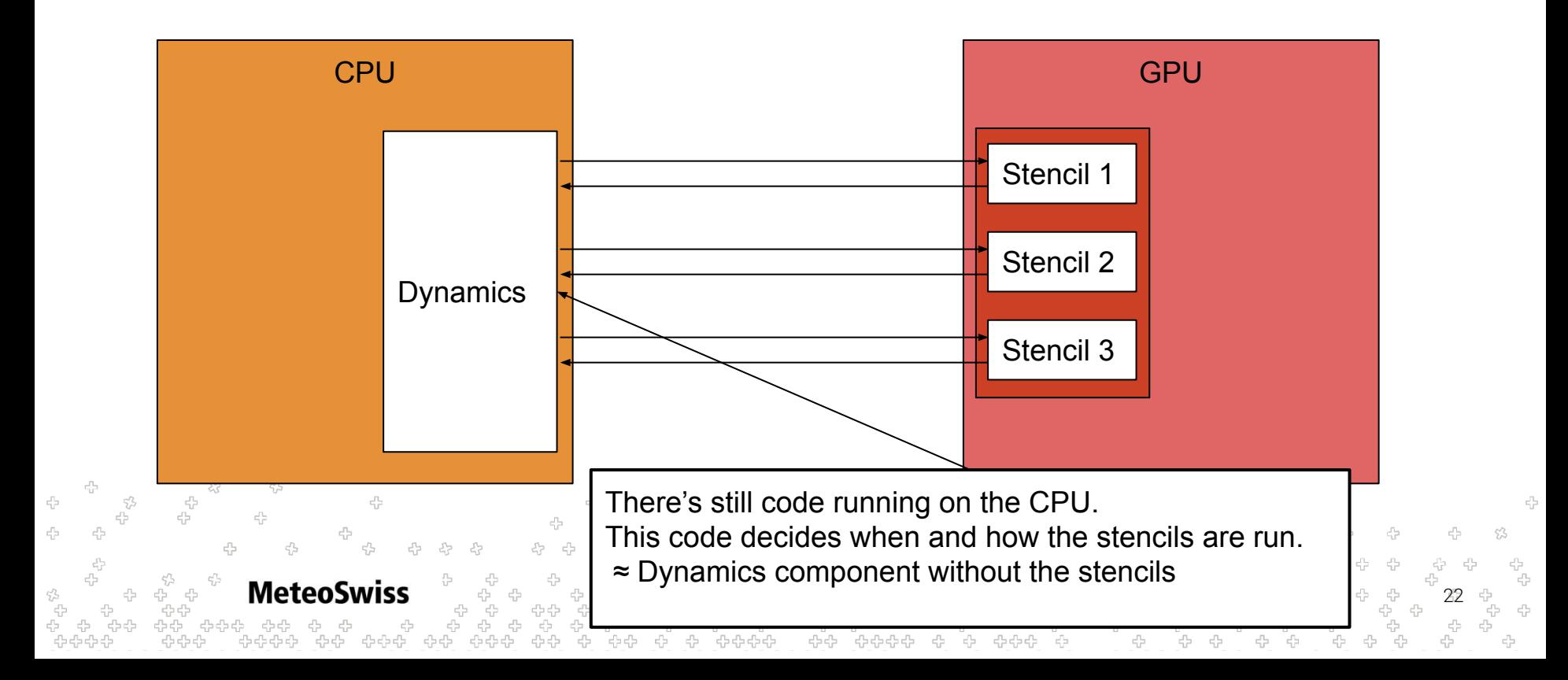

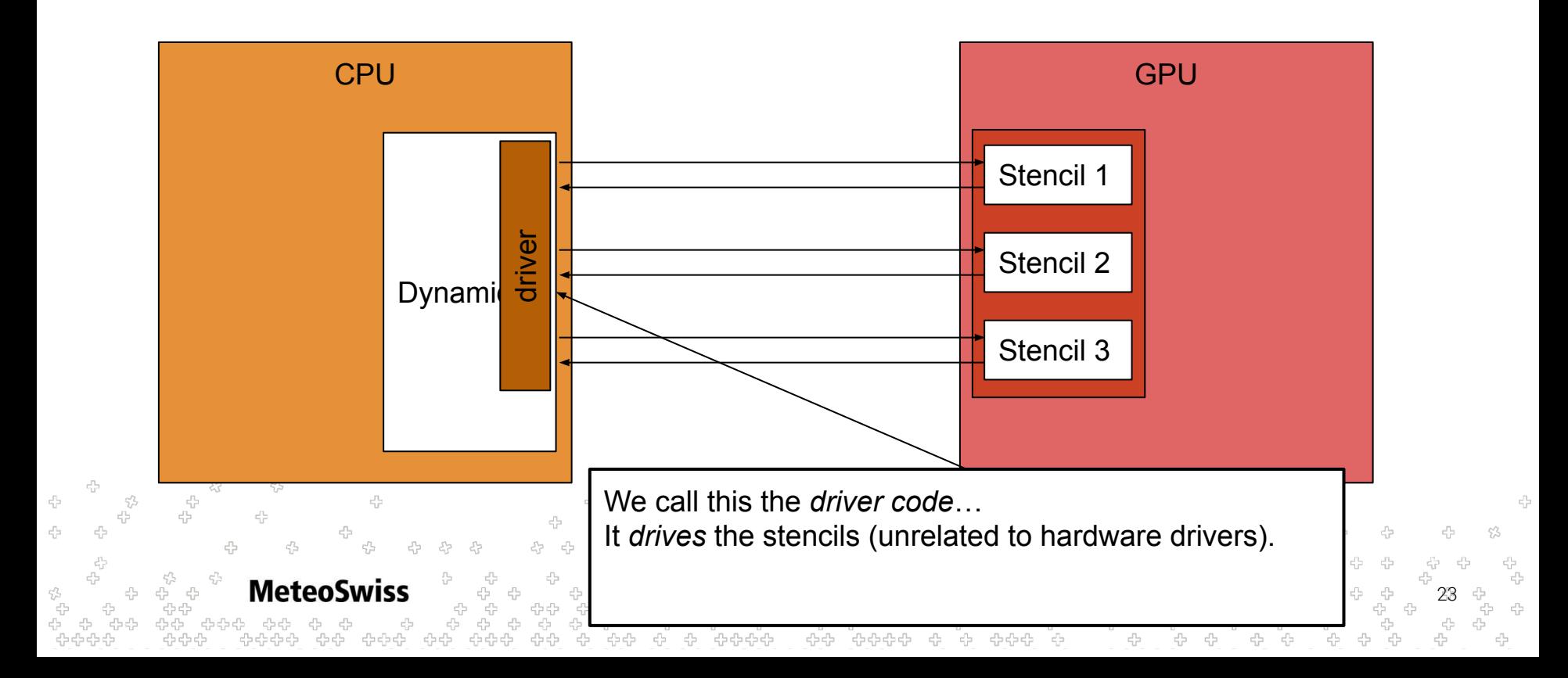

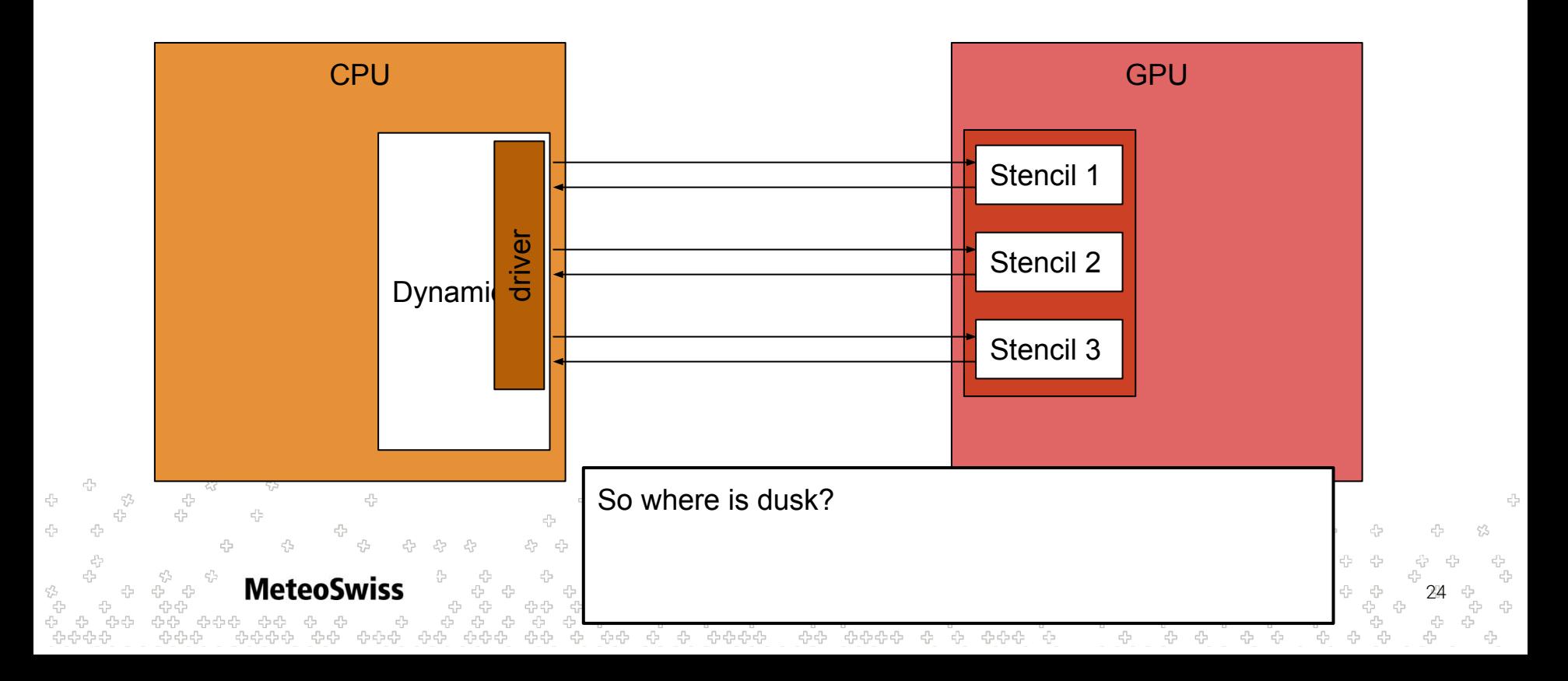

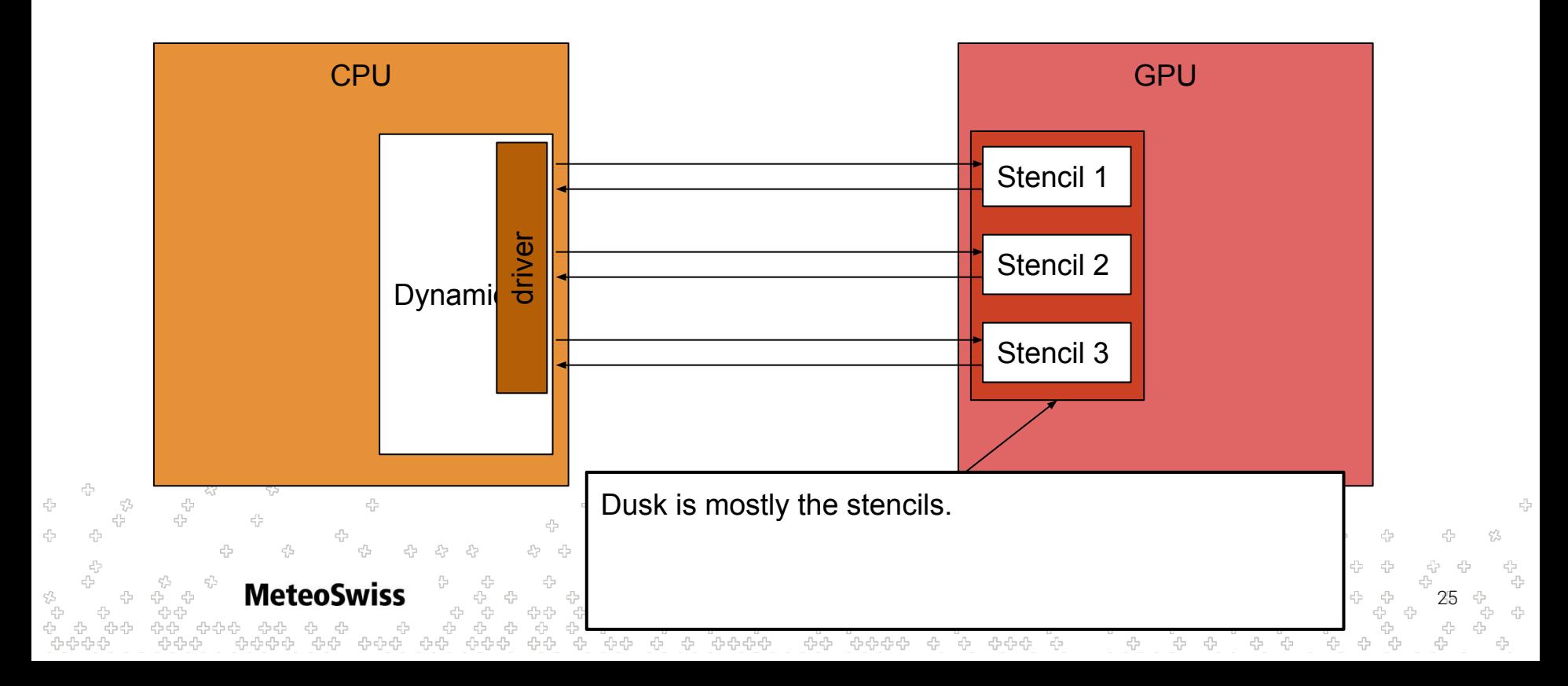

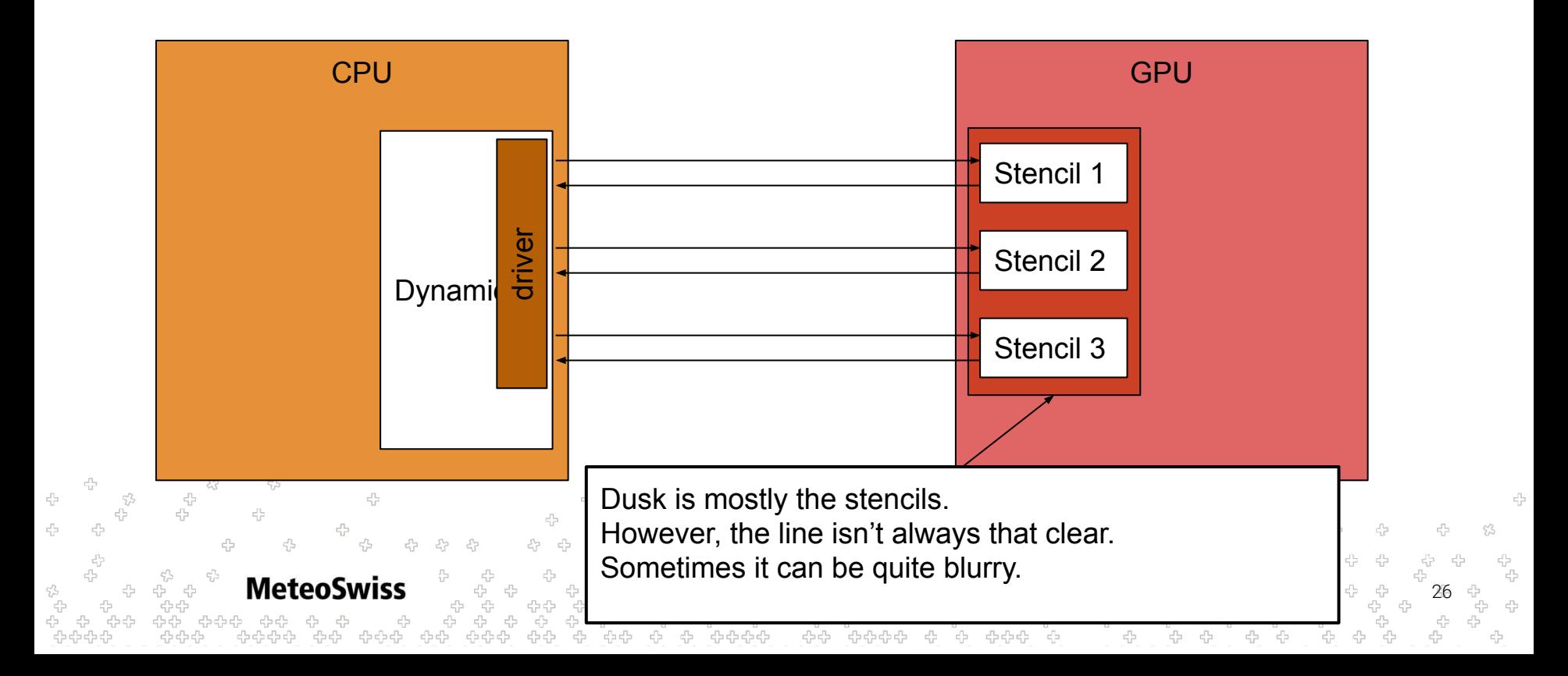

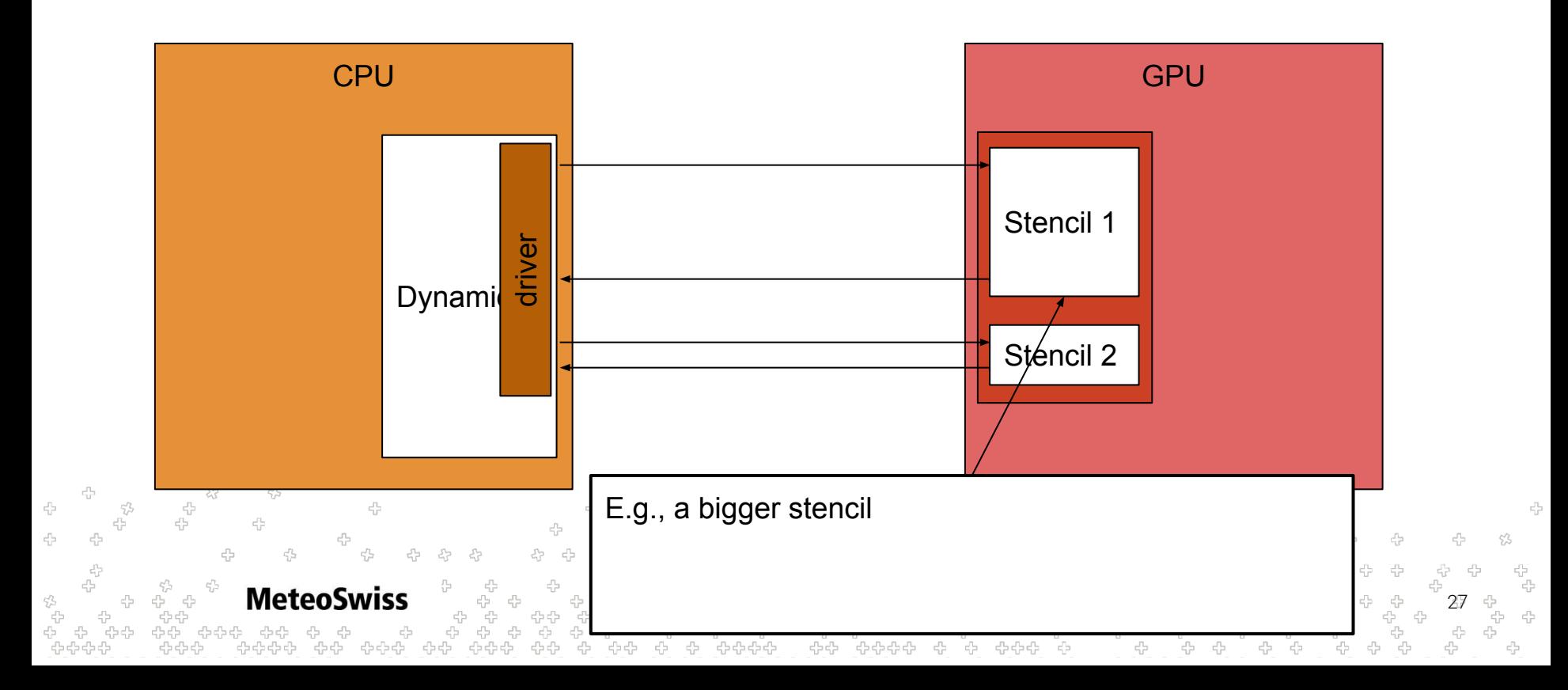

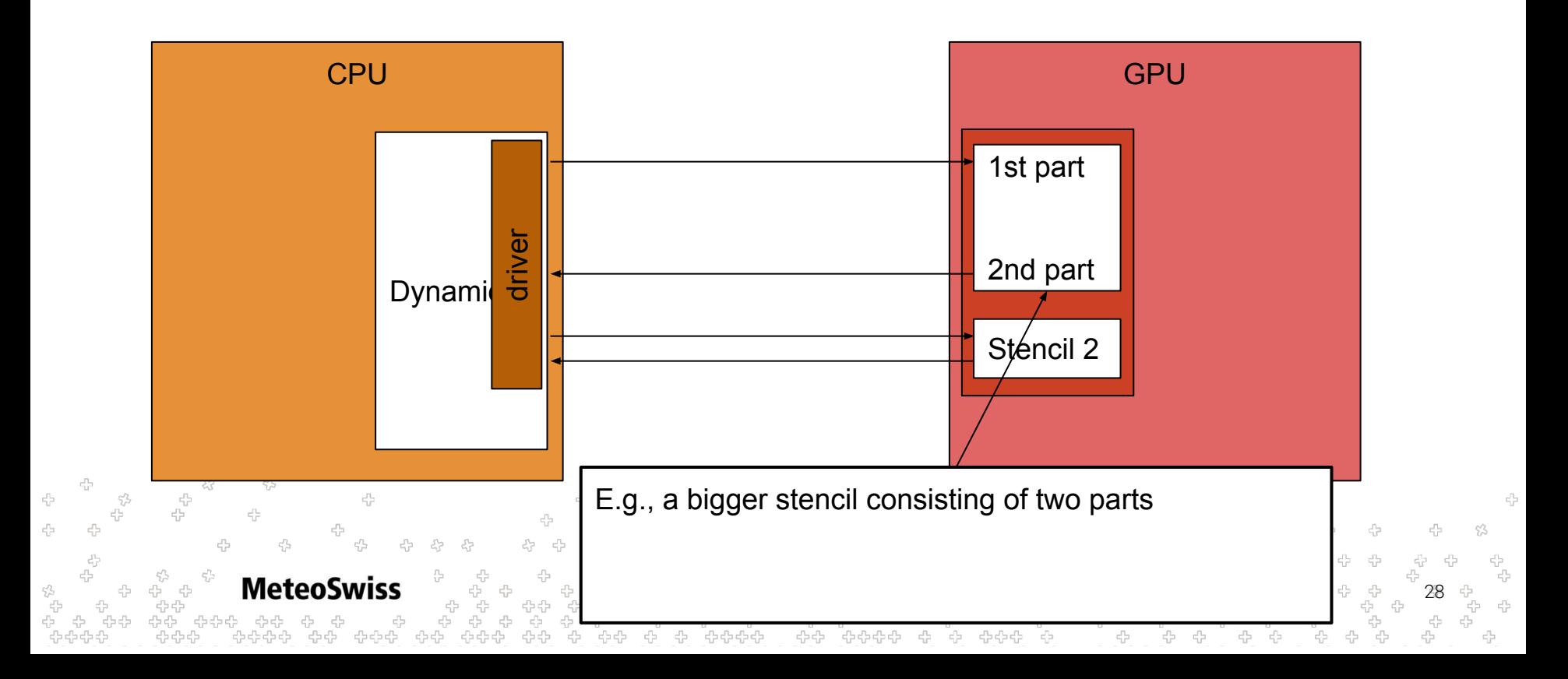

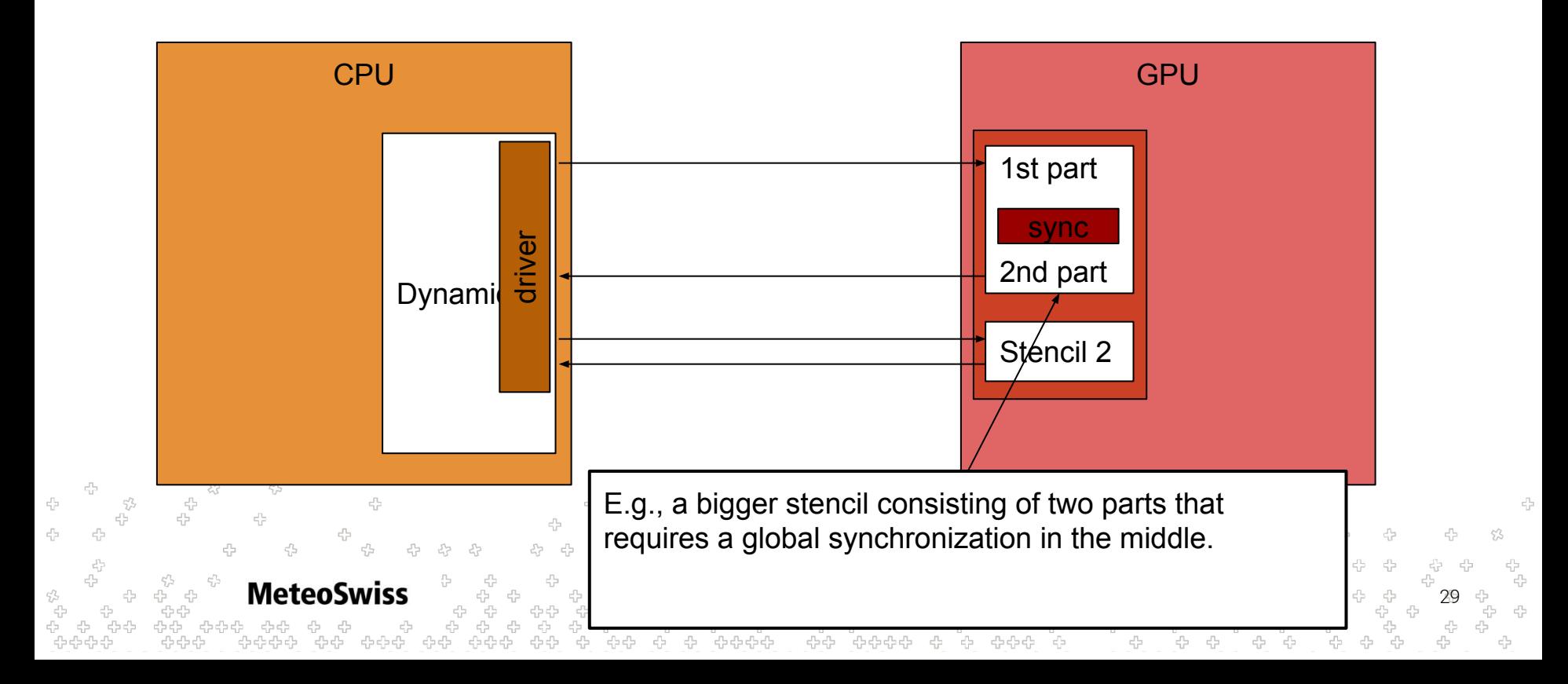

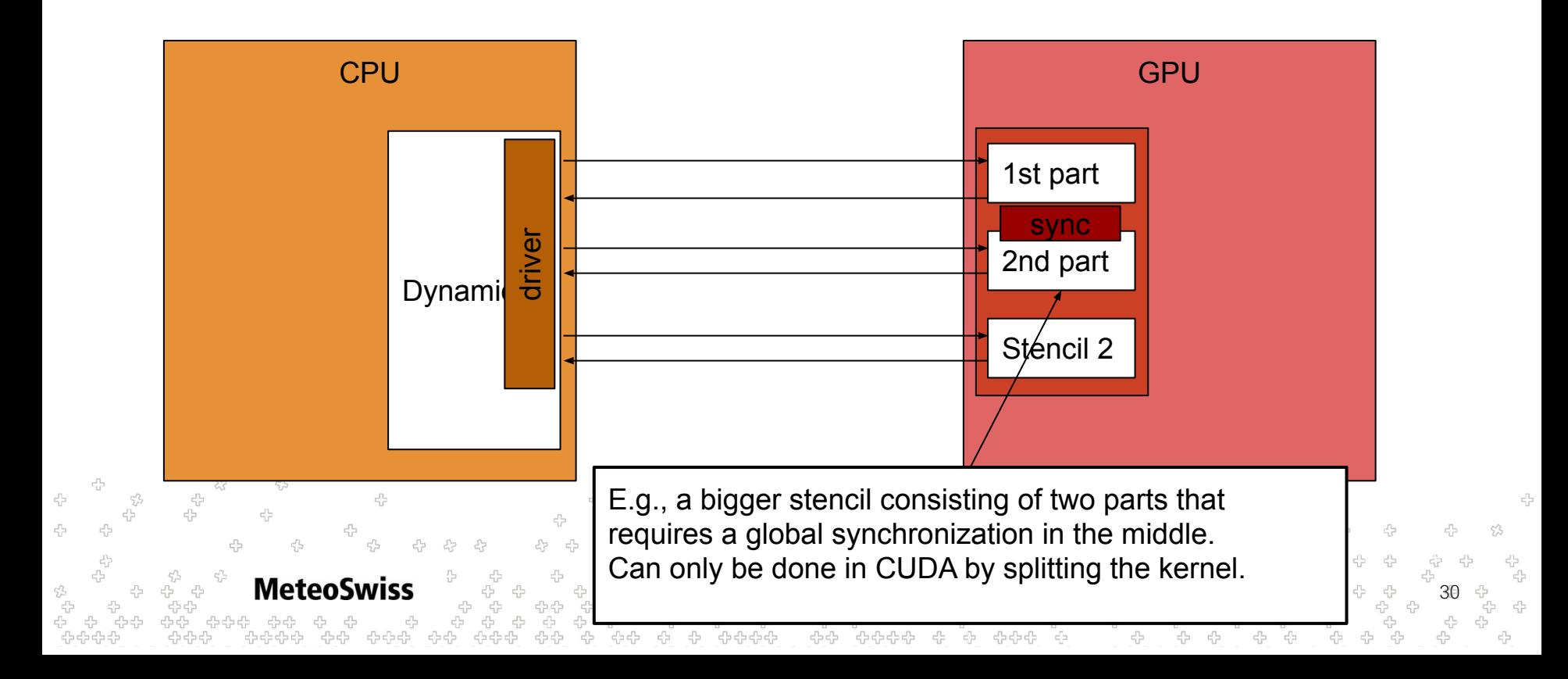

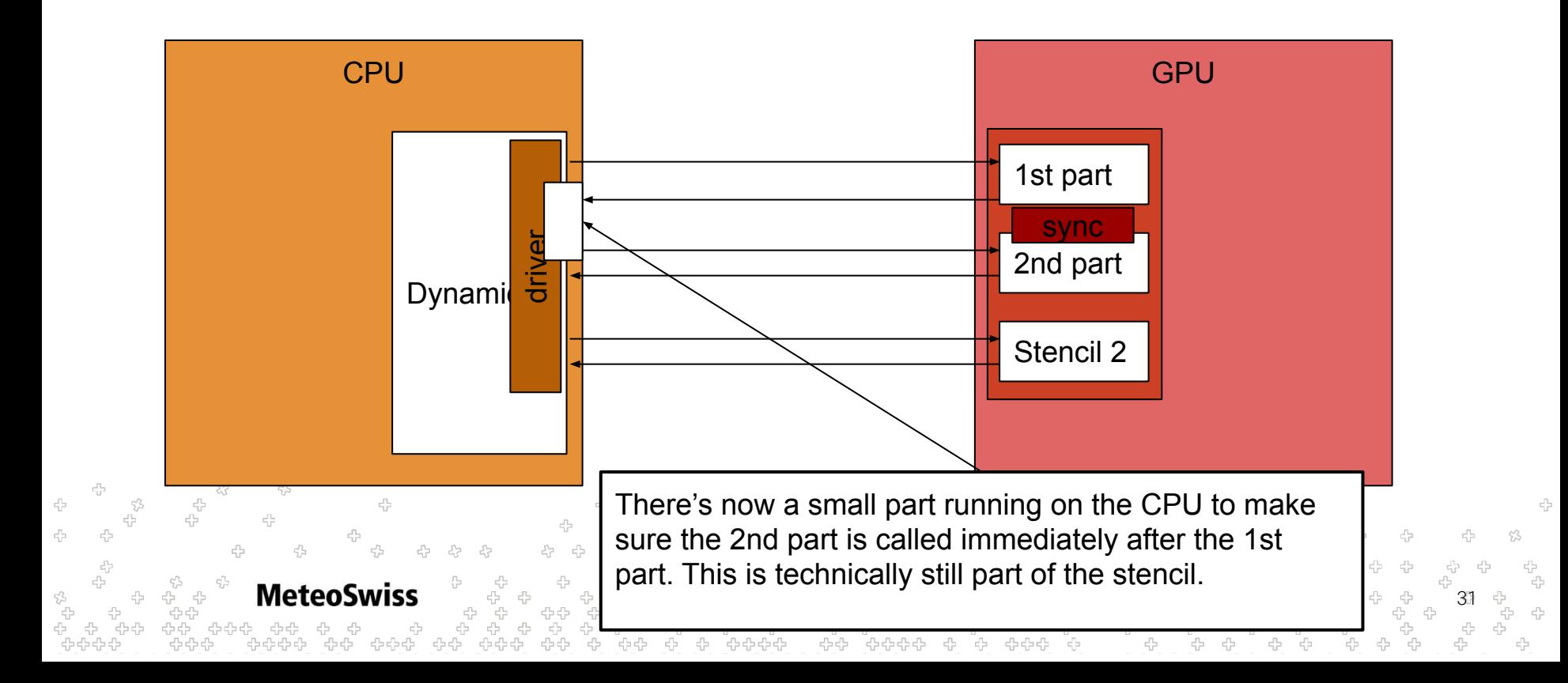

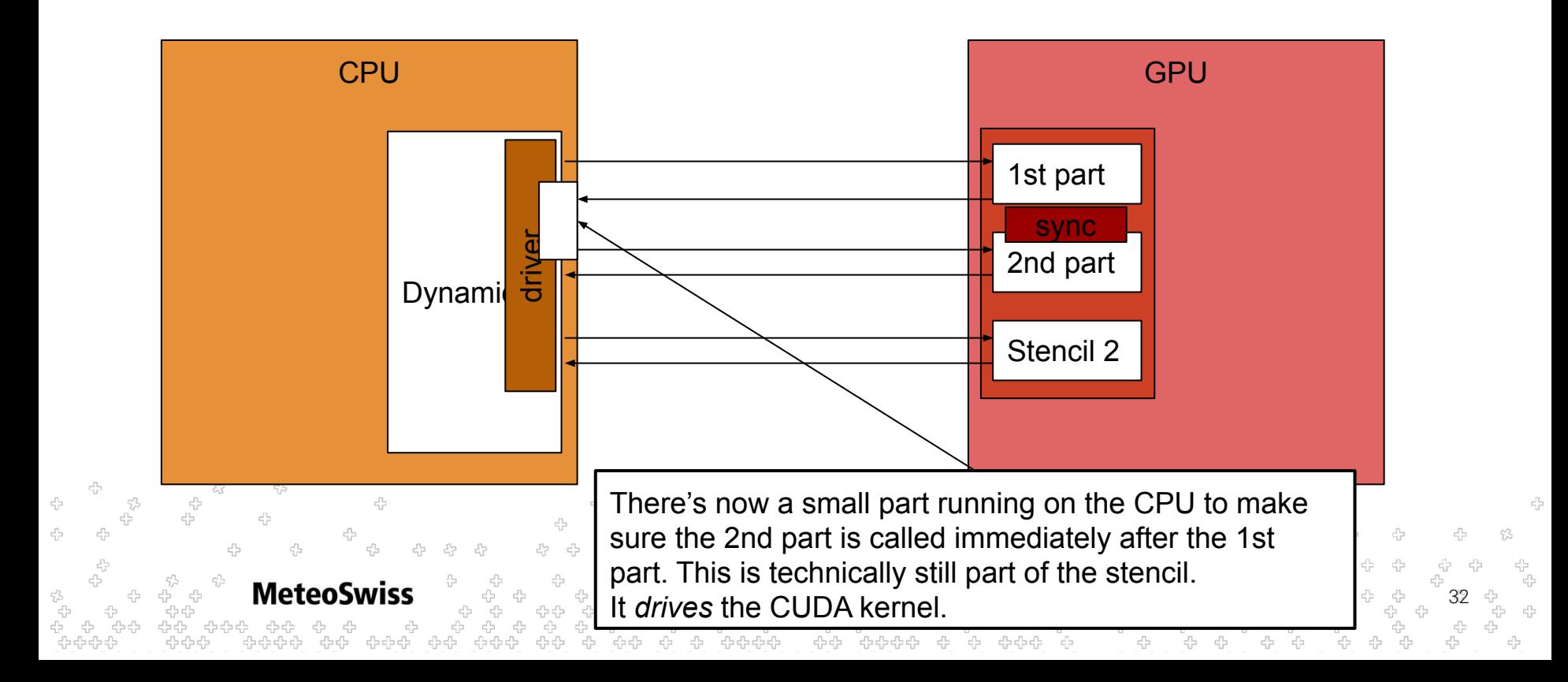

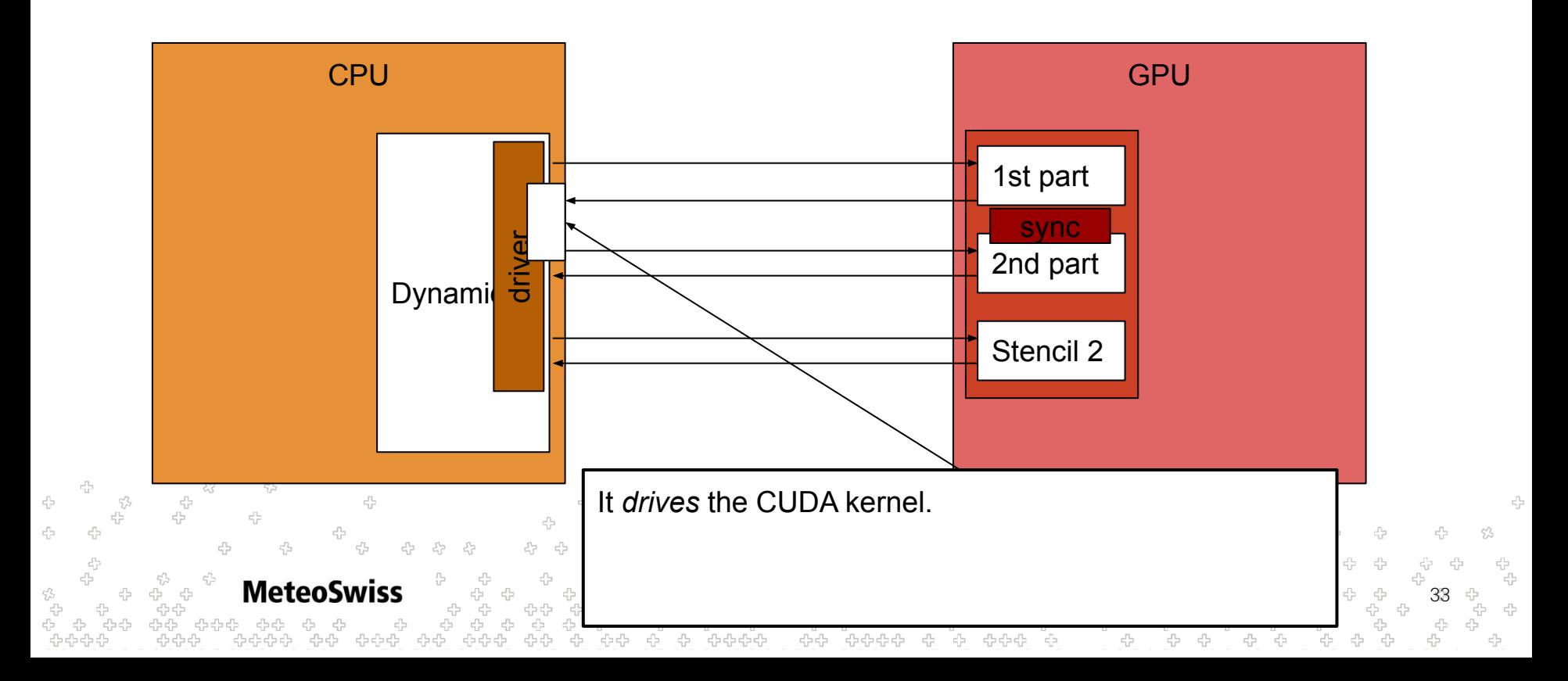

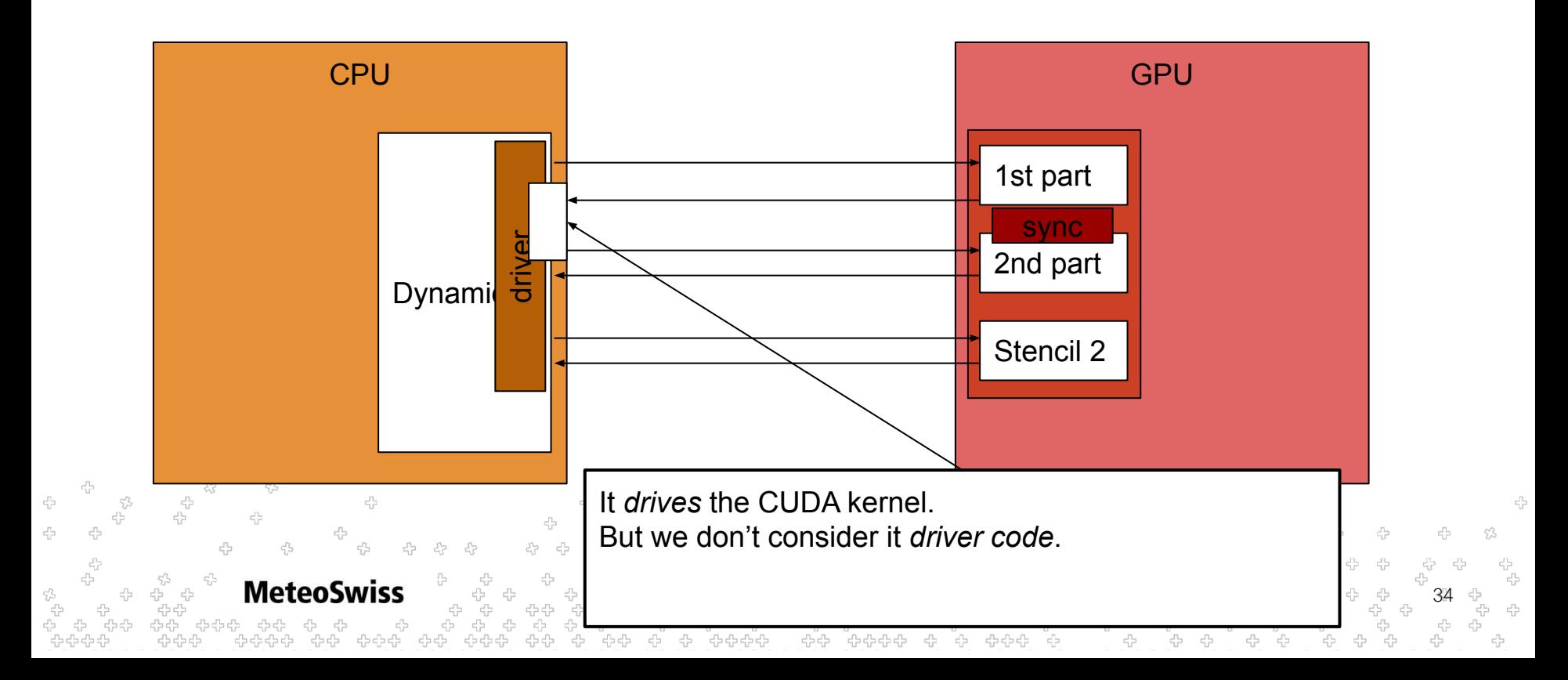

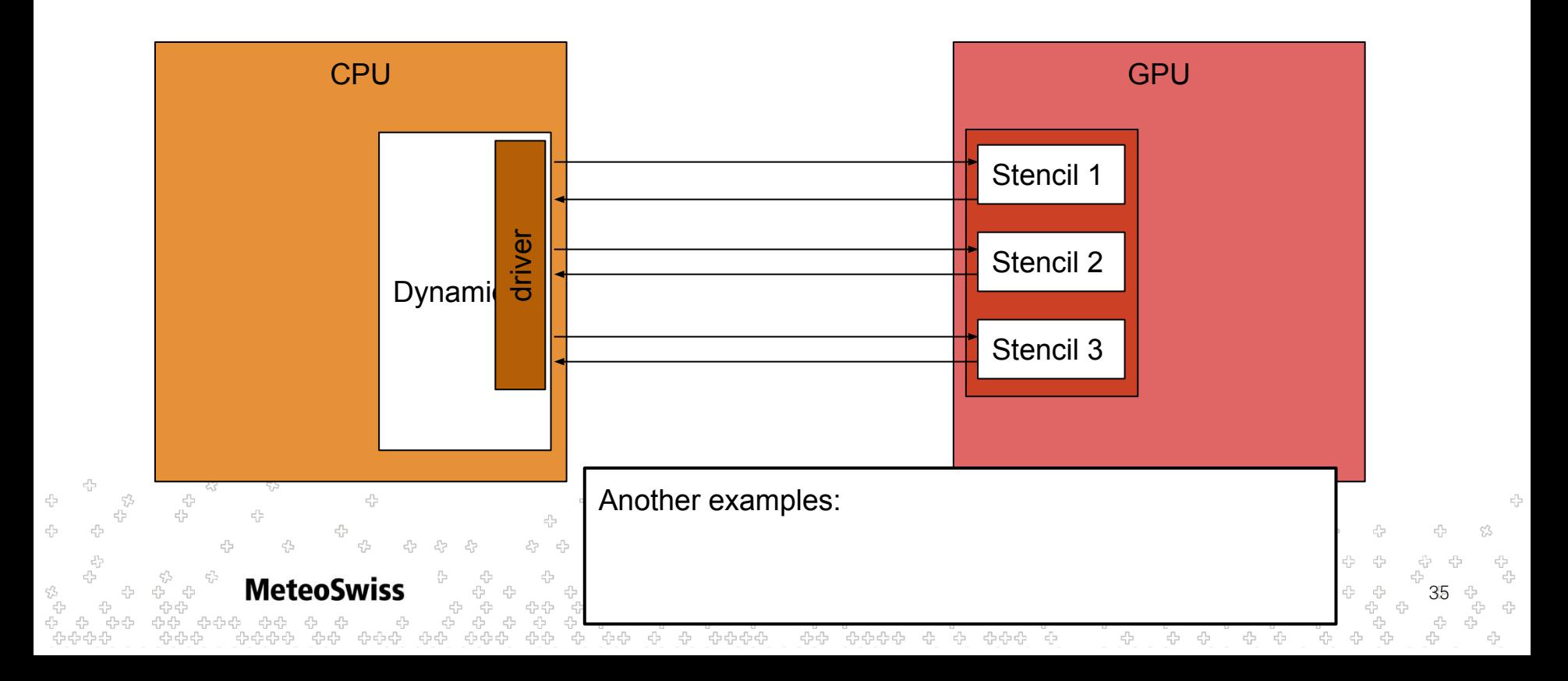

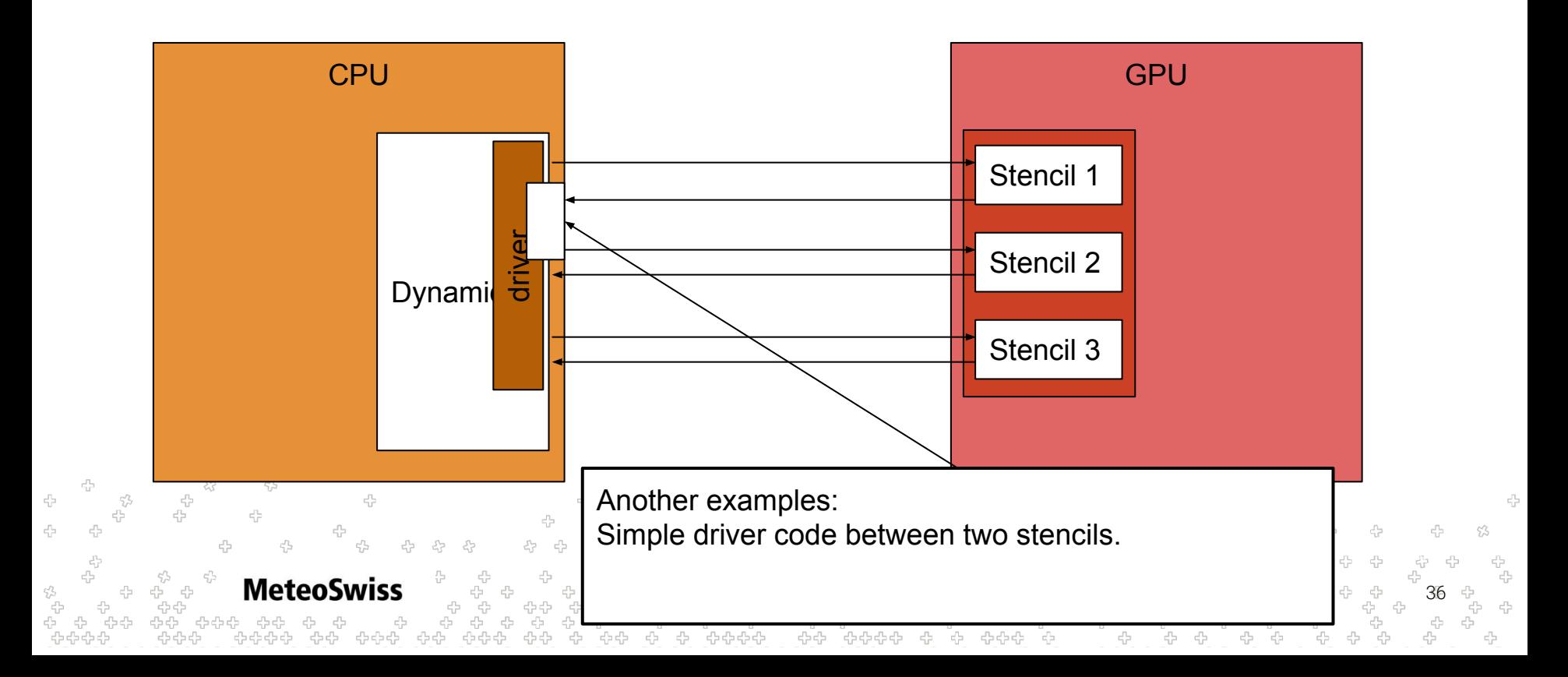
#### Dusk in weather & climate models ÷

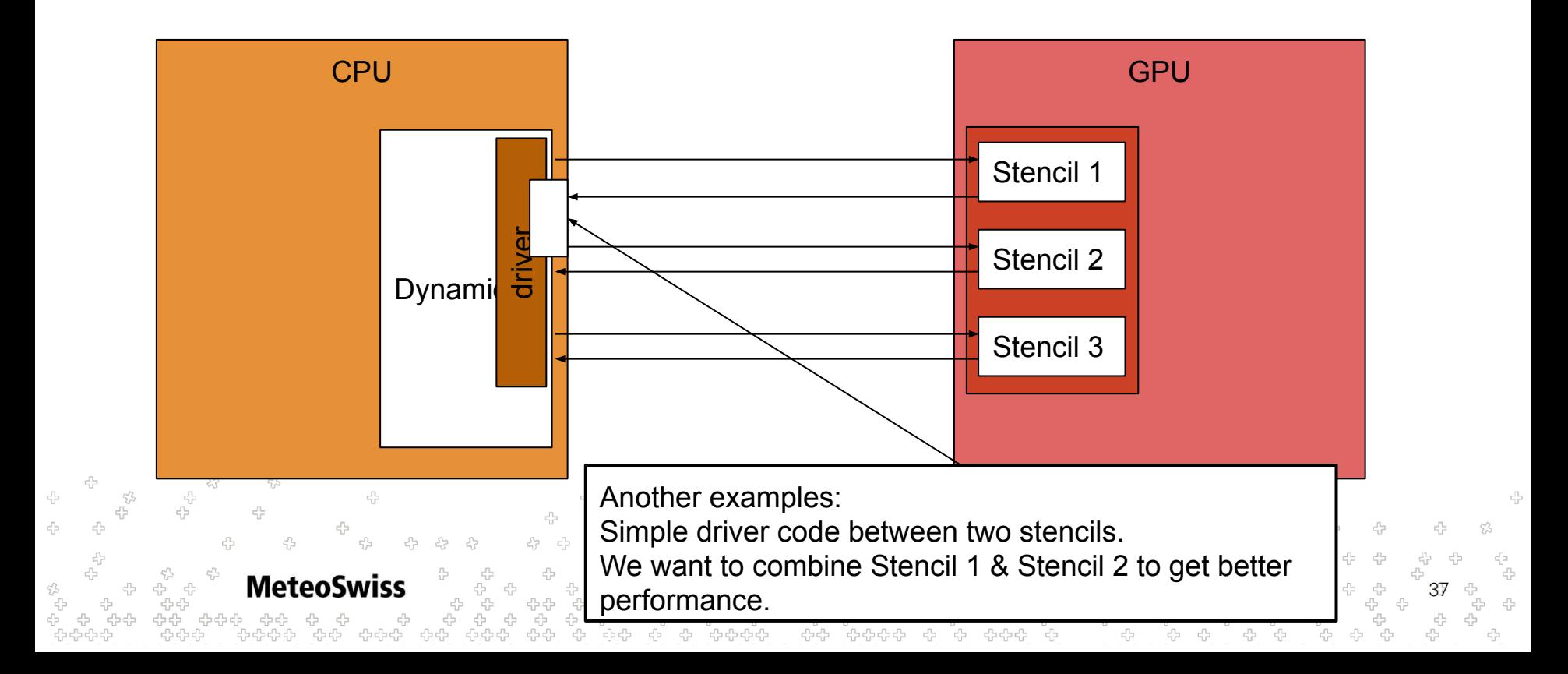

#### Dusk in weather & climate models ÷

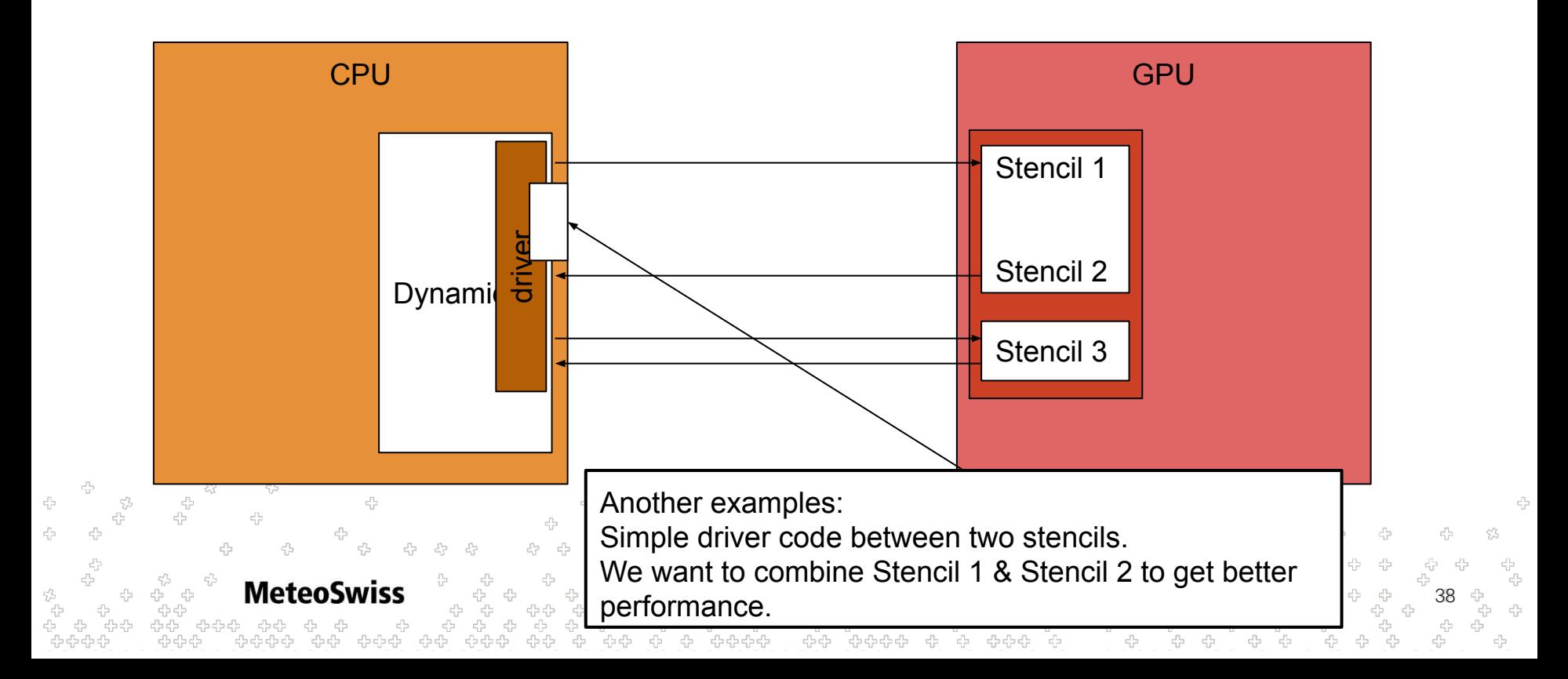

#### Dusk in weather & climate models Œ

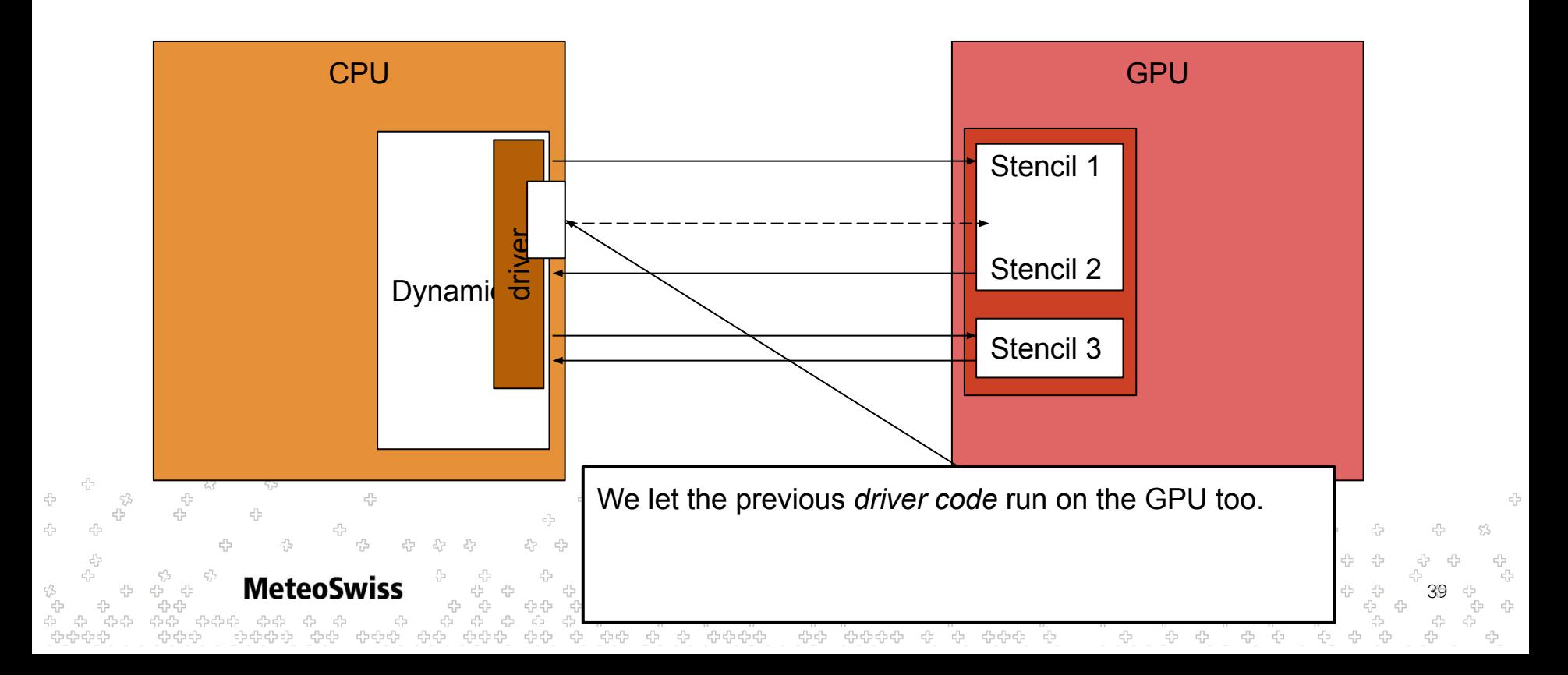

#### Dusk in weather & climate models Œ

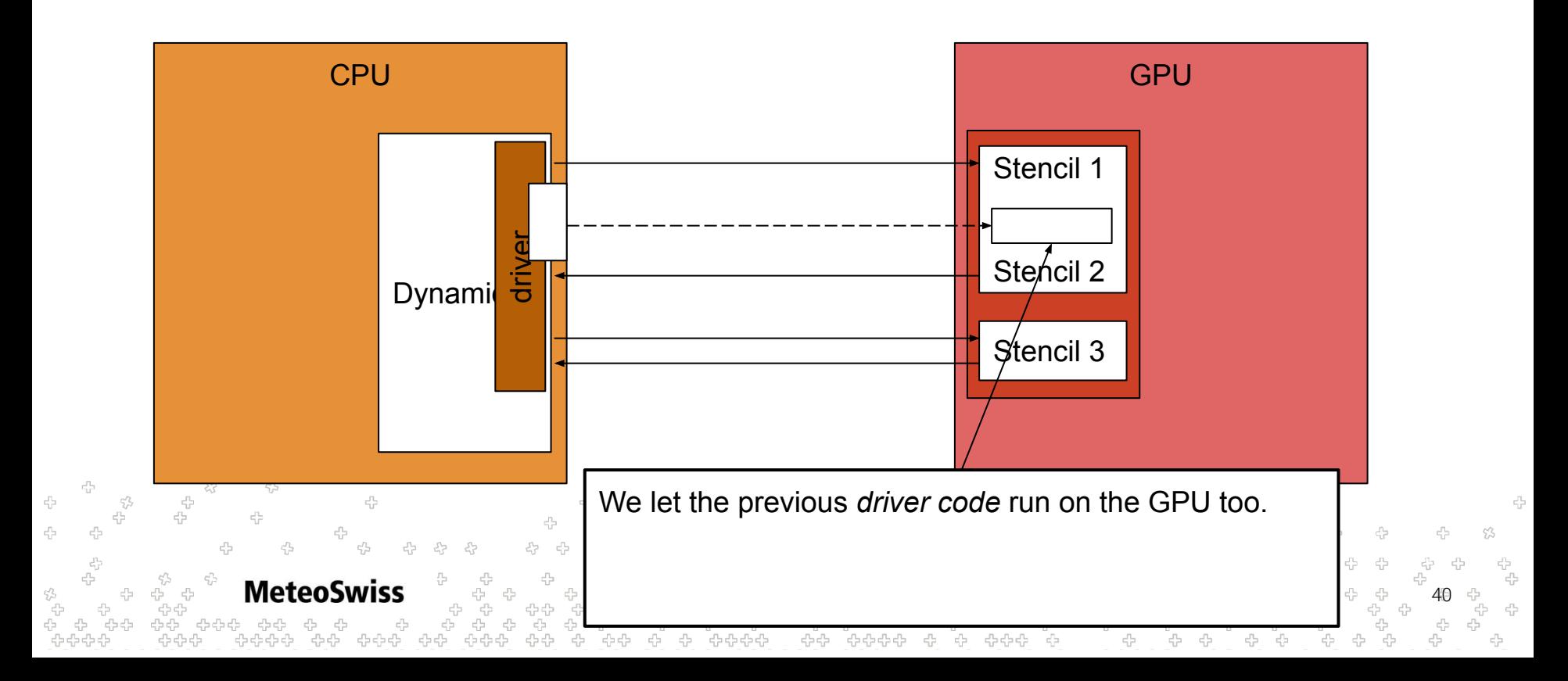

#### Dusk in weather & climate models ÷

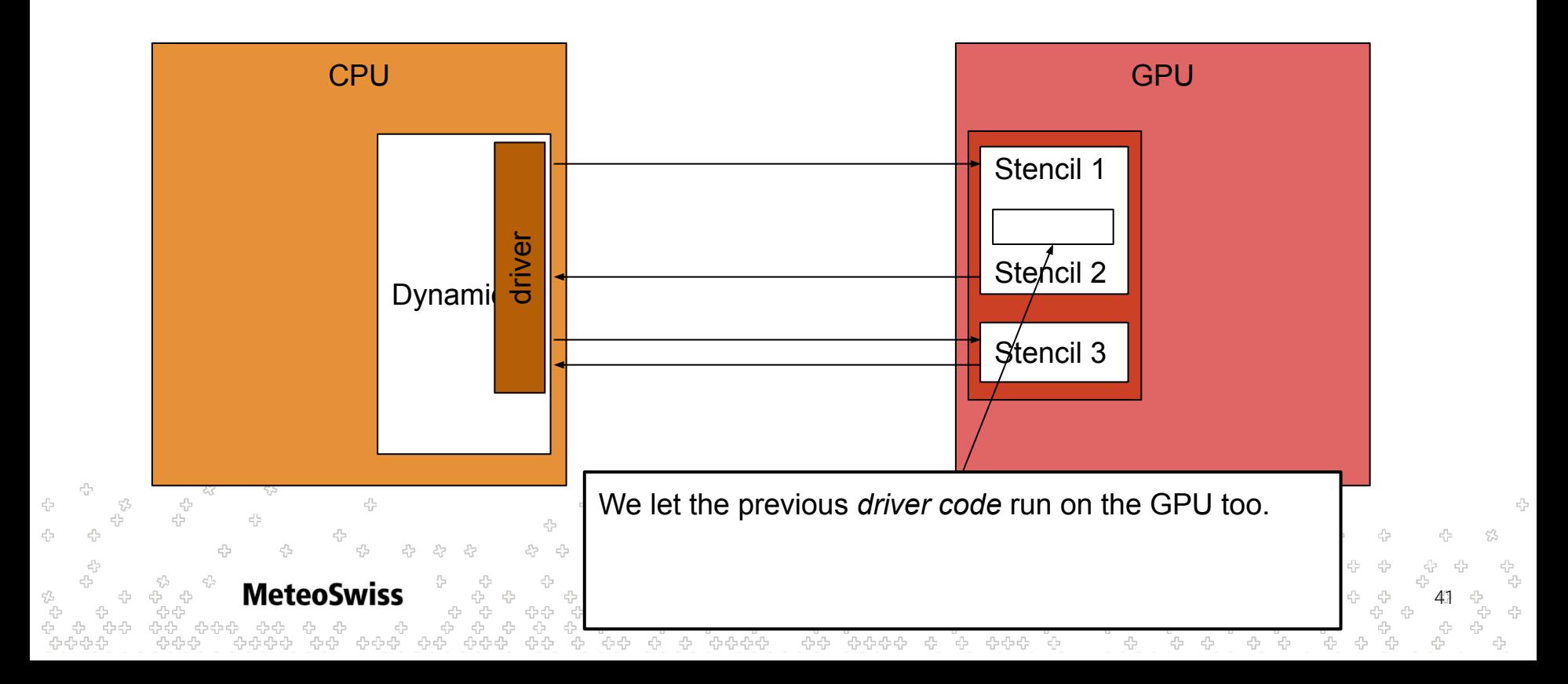

#### Dusk in weather & climate models ÷

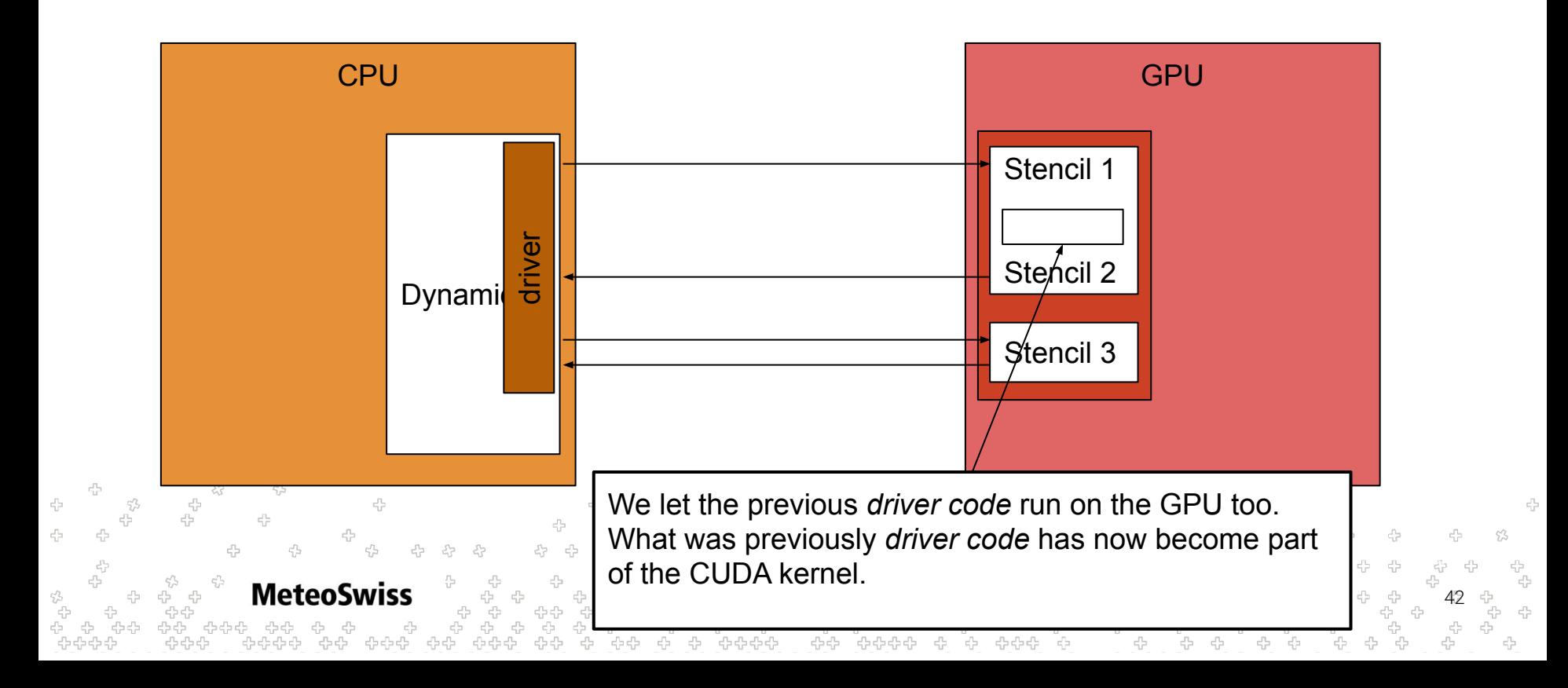

## Dusk in weather & climate models

- Dusk is mostly the stencils
- Dusk requires driver code that
	- − decides how/when the stencils are run
	- sets up the mesh
	- − allocates memory
- The boundary between dusk & driver code is sometimes blurry
- Simple driver code that can run on the CPU can also be written in Dusk

43

- In the future this will likely grow
- Stencils can be merged into bigger stencils
	- More optimization opportunities

# Dusk Stencil Language

- Dusk is a subset of Python (on the syntactic level)
- Dusk is statically typed

**MeteoSwiss** 

- − Python has dynamic types
- − Python added optional type hints in version 3.5 (2015)
- These type hints are mandatory & enforced in dusk

g g<br>DDDDD

• Dusk assigns different meanings to Python language elements

44

− (different on the semantic level)

# Dusk Stencil Language

- Python can do many things. E.g., starting a web server
	- We don't want to start web servers in stencils
	- − A lot of Python language elements are disallowed in dusk
- We assign different meanings to some Python elements
	- − This is done to make dusk more *ergonomic*
	- Dusk targets domain scientists possibly with a Fortran background
	- It may upset experienced Python developers
	- This was a deliberate compromise

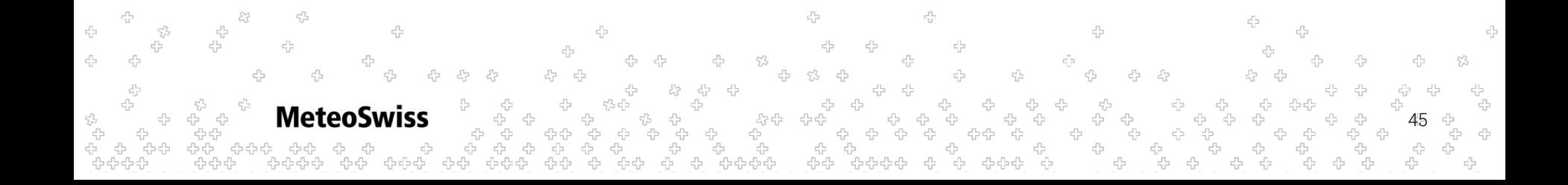

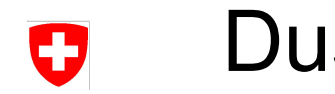

**from** dusk.script **import** \*

```
@stencil
def example_stencil(
 a: Field[Edge, K]
,
    b: Field[Edge, K]
):
 with levels_upward
:
      a = b + 1
```
4 4 4 4 라<br>라 4 45  $c^{\prime\prime}_{\alpha\beta}$ -7 -9 -45 몸 유<br>문 45 **MeteoSwiss** \*<br>문 유 46 י<br>גליים<br>לפי לפי 4 ÷ 4 ้⊕⊕⊕้⊕ 4545 유유수 42 라라다

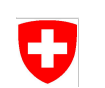

**from** dusk.script **import** \*

```
@stencil
def example_stencil(
    a: Field[Edge, K],
    b: Field[Edge, K]
):
    with levels_upward:
      a = b + 1
```
4

 $c^{\prime 1}_{\phantom{1}12}$ 

\$

**MeteoSwiss** 

 $\epsilon_{\rm F}^{\rm th}$ 

-8

몸

45

53

45

454545

454

Import *magic keywords* for the dusk language

47

t<br>문

4

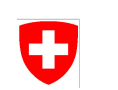

**from** dusk.script **import** \*

```
@stencil
def example_stencil(
    a: Field[Edge, K],
    b: Field[Edge, K]
):
    with levels_upward:
      a = b + 1
```
#### Marks that a Python function is a dusk stencil

- This is what dusk will translate
- Other Python code will be ignored

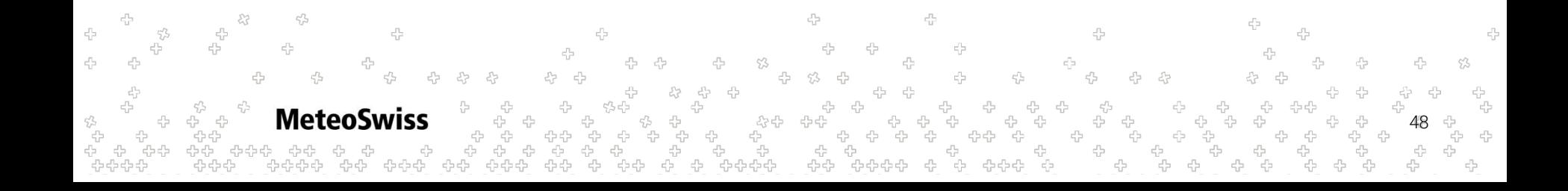

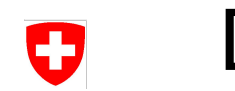

Dusk eDSL

**from** dusk.script **import** \*

Name of the stencil

```
@stencil
def example_stencil
    a: Field[Edge, K],
    b: Field[Edge, K]
):
    with levels_upward:
      a = b + 1
```
45 -4 4  $c^2$ ÷ t<br>문 45 **MeteoSwiss**  $\frac{\zeta_{\rm p}^2}{\zeta_{\rm p}^2}$ 유<br>유 49  $c_{\rm p}^{\rm p}$ 4 þ ÷ ้งงาง 454

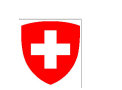

**from** dusk.script **import** \*

@stencil **def** example\_stencil( a: Field[Edge, K], b: Field[Edge, K] ): **with** levels\_upward:  $a = b + 1$ 

Field definitions More on this later...

4 45 ÷ 4 52  $c^{\prime 1}_{\phantom{1}12}$ -8 4 몸 유<br>문 45 **MeteoSwiss** \*<br>문 유 50  $c_{\rm p}^2$ 4 4

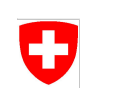

**from** dusk.script **import** \*

#### @stencil **def** example\_stencil( a: Field[Edge, K], b: Field[Edge, K] ): **with** levels\_upward:  $a = b + 1$

-4

 $\epsilon^{\prime\prime}_{12}$ 

\$

**MeteoSwiss** 

4

4

45

53

45

*Apply the stencil on the whole domain* More on this later...

51

t<br>문

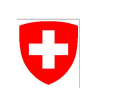

**from** dusk.script **import** \*

```
@stencil
def example_stencil(
    a: Field[Edge, K],
    b: Field[Edge, K]
):
    with levels_upward:
      a = b + 1
```
What the stencil should compute Extents & Neighborhoods will come later...

4  $c^{\prime 1}_{\phantom{1}12}$ 4 45 ī. **MeteoSwiss** 52 5,5

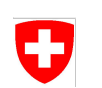

**from** dusk.script **import** \*

```
@stencil
def example_stencil(
    a: Field[Edge, K],
    b: Field[Edge, K]
):
    with levels_upward:
      a = b + 1
```
 $c^2$ 

옵

**MeteoSwiss** 

4

4

45

53

45

454545

Sometimes we want to store an intermediate result temporarily.

53

t<br>문

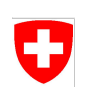

**from** dusk.script **import** \*

```
@stencil
def example_stencil(
    a: Field[Edge, K],
    b: Field[Edge, K]
):
    with levels_upward:
      a = b + 1
```
Sometimes we want to store an intermediate result temporarily. For this we have temporary fields.

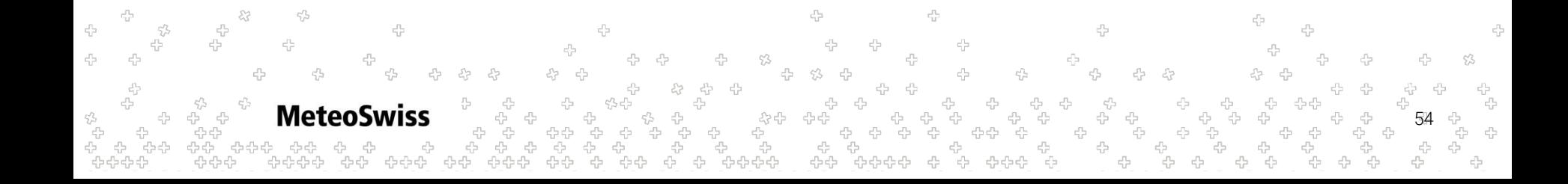

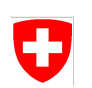

**from** dusk.script **import** \*

```
@stencil
def example_stencil(
    a: Field[Edge, K],
    b: Field[Edge, K]
):
    temp: Field[Edge, K]
    with levels_upward:
      a = b + 1
```
Sometimes we want to store an intermediate result temporarily. For this we have temporary fields.

We have to declare them at the lowest indentation level of the stencil.

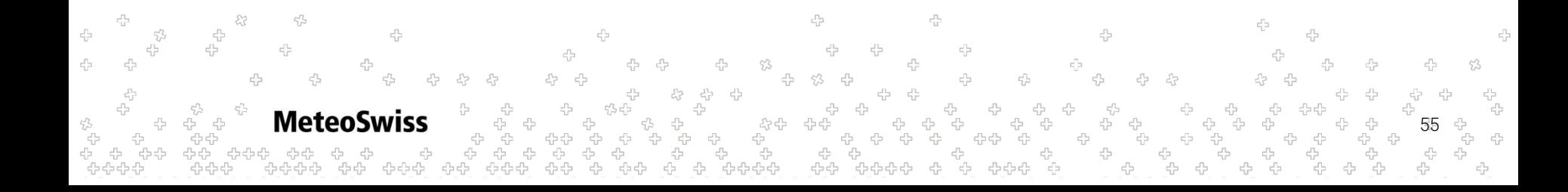

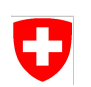

**from** dusk.script **import** \*

```
@stencil
def example_stencil(
    a: Field[Edge, K],
    b: Field[Edge, K]
):
    temp: Field[Edge, K]
    with levels_upward:
      a = b + 1temp = a + b
```
Sometimes we want to store an intermediate result temporarily. For this we have temporary fields.

We have to declare them at the lowest indentation level of the stencil.

Then we can use them for our stencil computations.

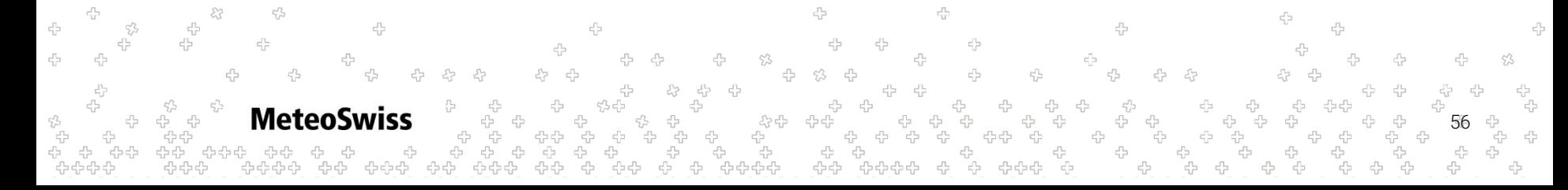

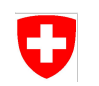

**from** dusk.script **import** \*

We distinguish between:

```
@stencil
def example_stencil(
    a: Field[Edge, K],
    b: Field[Edge, K]
):
    temp: Field[Edge, K]
    with levels_upward:
      a = b + 1temp = a + b
```
45 **MeteoSwiss** 57

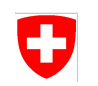

4

**MeteoSwiss** 

## API fields vs Temporaries

```
from dusk.script import *
@stencil
def example_stencil(
   a: Field[Edge, K],
   b: Field[Edge, K]
):
    temp: Field[Edge, K]
    with levels_upward:
      a = b + 1temp = a + b
```
#### We distinguish between:

58

45

*• API Fields*

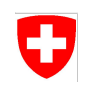

**from** dusk.script **import** \*

```
@stencil
def example_stencil(
    a: Field[Edge, K],
    b: Field[Edge, K]
):
    temp: Field[Edge, K]
    with levels_upward:
      a = b + 1temp = a + b
```
We distinguish between:

- *• API Fields*
- And temporary Fields

```
45
MeteoSwiss
                                                                                                  59
```
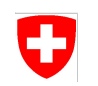

**from** dusk.script **import** \*

```
@stencil
def example_stencil(
   a: Field[Edge, K],
   b: Field[Edge, K]
):
    temp: Field[Edge, K]
    with levels_upward:
      a = b + 1temp = a + b
```
API Fields:

• Are allocated/deallocated by the driver code

```
45
                                                                                                               45
MeteoSwiss
                                                                                                         60
```
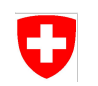

**from** dusk.script **import** \*

```
@stencil
```

```
def example_stencil(
   a: Field[Edge, K],
   b: Field[Edge, K]
):
    temp: Field[Edge, K]
    with levels_upward:
      a = b + 1
```
 $temp = a + b$ 

API Fields:

- Are allocated/deallocated by the driver code
- Persist between stencil runs

```
45
                                                                                                               45
MeteoSwiss
                                                                                                         61
```
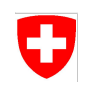

**from** dusk.script **import** \*

```
@stencil
def example_stencil(
   a: Field[Edge, K],
   b: Field[Edge, K]
):
    temp: Field[Edge, K]
    with levels_upward:
      a = b + 1temp = a + b
```
API Fields:

- Are allocated/deallocated by the driver code
- Persist between stencil runs
- Are *owned* by the driver code

```
45
MeteoSwiss
                                                                                                 62
```
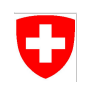

**from** dusk.script **import** \*

```
@stencil
def example_stencil(
    a: Field[Edge, K],
    b: Field[Edge, K]
):
    temp: Field[Edge, K]
    with levels_upward:
      a = b + 1temp = a + b
```
Temporary Fields:

• Are allocated/deallocated by the generated stencil

```
45
MeteoSwiss
                                                                                                 63
```
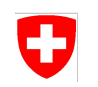

**from** dusk.script **import** \*

```
@stencil
def example_stencil(
    a: Field[Edge, K],
    b: Field[Edge, K]
):
    temp: Field[Edge, K]
    with levels_upward:
      a = b + 1temp = a + b
```
Temporary Fields:

- Are allocated/deallocated by the generated stencil
- Only *exist* while the stencil is running

```
45
MeteoSwiss
                                                                                                 64
```
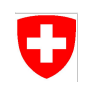

**from** dusk.script **import** \*

```
@stencil
def example_stencil(
    a: Field[Edge, K],
    b: Field[Edge, K]
):
    temp: Field[Edge, K]
    with levels_upward:
      a = b + 1temp = a + b
```
Temporary Fields:

- Are allocated/deallocated by the generated stencil
- Only *exist* while the stencil is running
- Are *owned* by the stencil

```
45
MeteoSwiss
                                                                                                 65
```
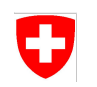

**from** dusk.script **import** \*

```
@stencil
def example_stencil(
    a: Field[Edge, K],
    b: Field[Edge, K]
):
    temp: Field[Edge, K]
    with levels_upward:
      a = b + 1temp = a + b
```
Temporary Fields:

- Are allocated/deallocated by the generated stencil
- Only *exist* while the stencil is running
- Are *owned* by the stencil

**Dawn is free to remove or add temporary fields during optimization passes.**

```
MeteoSwiss
                                                                                       66
```
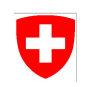

**from** dusk.script **import** \*

```
@stencil
def example_stencil(
    a: Field[Edge, K],
    b: Field[Edge, K]
):
    temp: Field[Edge, K]
    with levels_upward:
      a = b + 1temp = a + b
```
Temporary Fields:

- Are allocated/deallocated by the generated stencil
- Only *exist* while the stencil is running
- Are *owned* by the stencil

**Dawn is free to remove or add temporary fields during optimization passes.**

However, dawn must respect and preserve how API Fields are mutated.

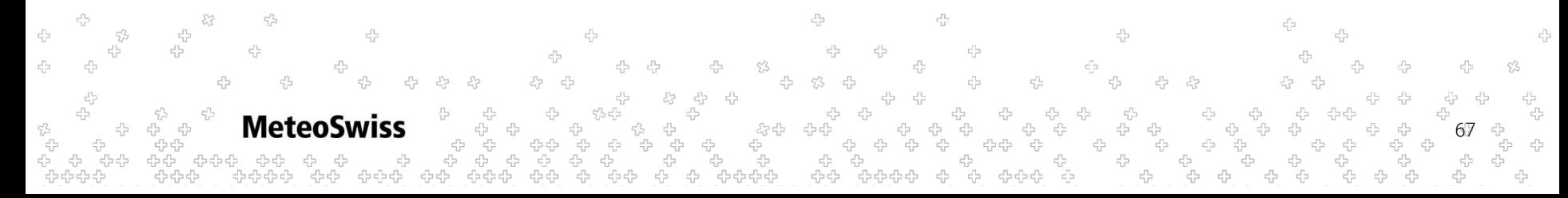

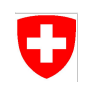

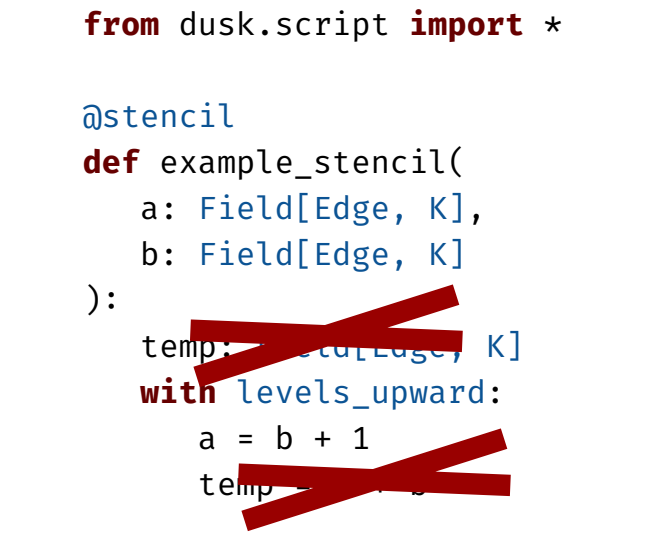

Unfortunately, user defined temporary fields are currently broken (only in the naive/CPU backend).

Don't use them when solving the exercises.

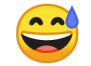

**Meteo** 68

```
if mask[k] or mask[k + 1]:
  a = sum_{over}(\text{Edge} > \text{Cell}, b - c)if a \le d / e:
    f = g + max(3.141 \times d + h,
       sqrt(a) / h + e \star h)
```
 $\#$  ...

```
IF (mask(k) .OR. mask(k + 1)) THEN
  a = b(j, 1, b] - \deltac(nbh(j,blk,1),k,nbh_blk(j,blk,1)) + \deltab(j,2,blk) - \deltac(nbh(j,blk,2),k,nbh_blk(j,blk,2))
```

```
IF (a \leq d / e(j,k,blk)) THEN
 f = g + MAX(3.141_wp \star d + h, &
    SQRT(a) / h + e(j,k,blk) ** h)
```
69

 $! \cdot \cdot \cdot$ 

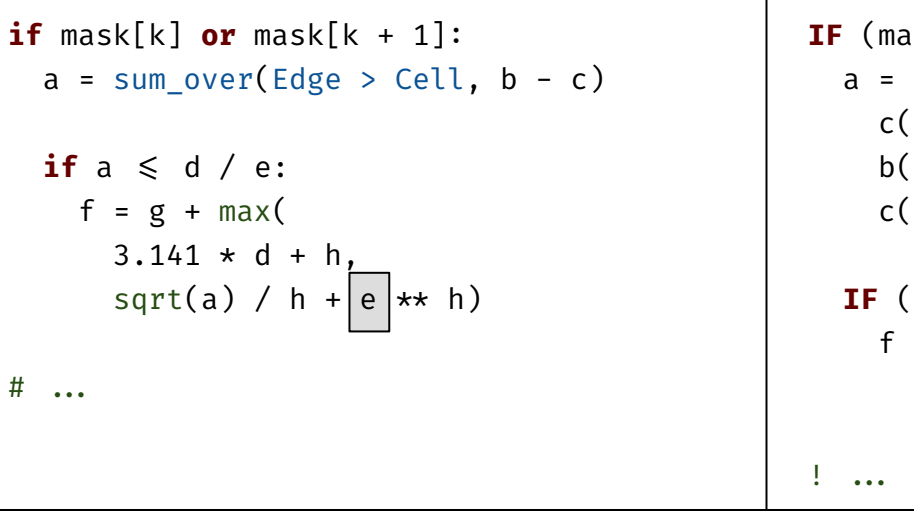

```
IF (mask(k) .OR. mask(k + 1)) THEN
  a = b(j, 1, b] - \deltac(nbh(j,blk,1),k,nbh_blk(j,blk,1)) + \deltab(j,2,blk) - \deltac(nbh(j,blk,2),k,nbh_blk(j,blk,2))
```
**IF** (a 
$$
\leq
$$
 d / e(j,k,blk)) **THEN**  
\nf = g + MAX(3.141<sub>\_\_WD</sub> \* d + h,  $\delta$   
\nSQRT(a) / h + e(j,k,blk) \* h)

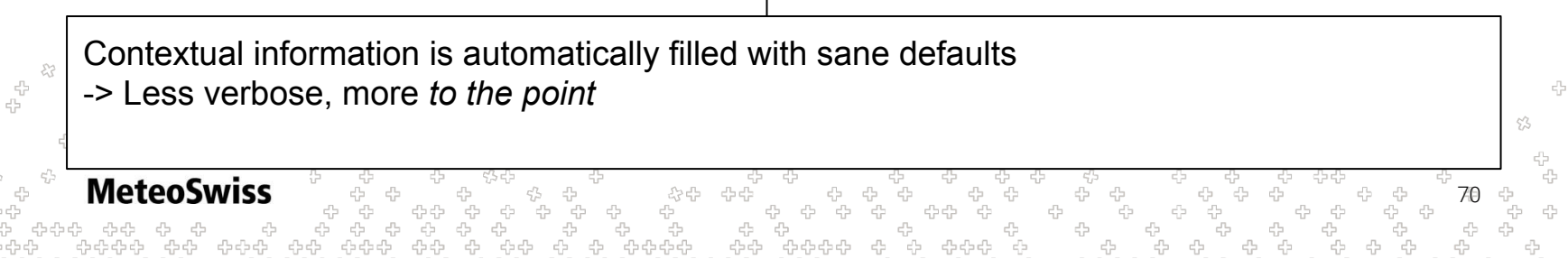

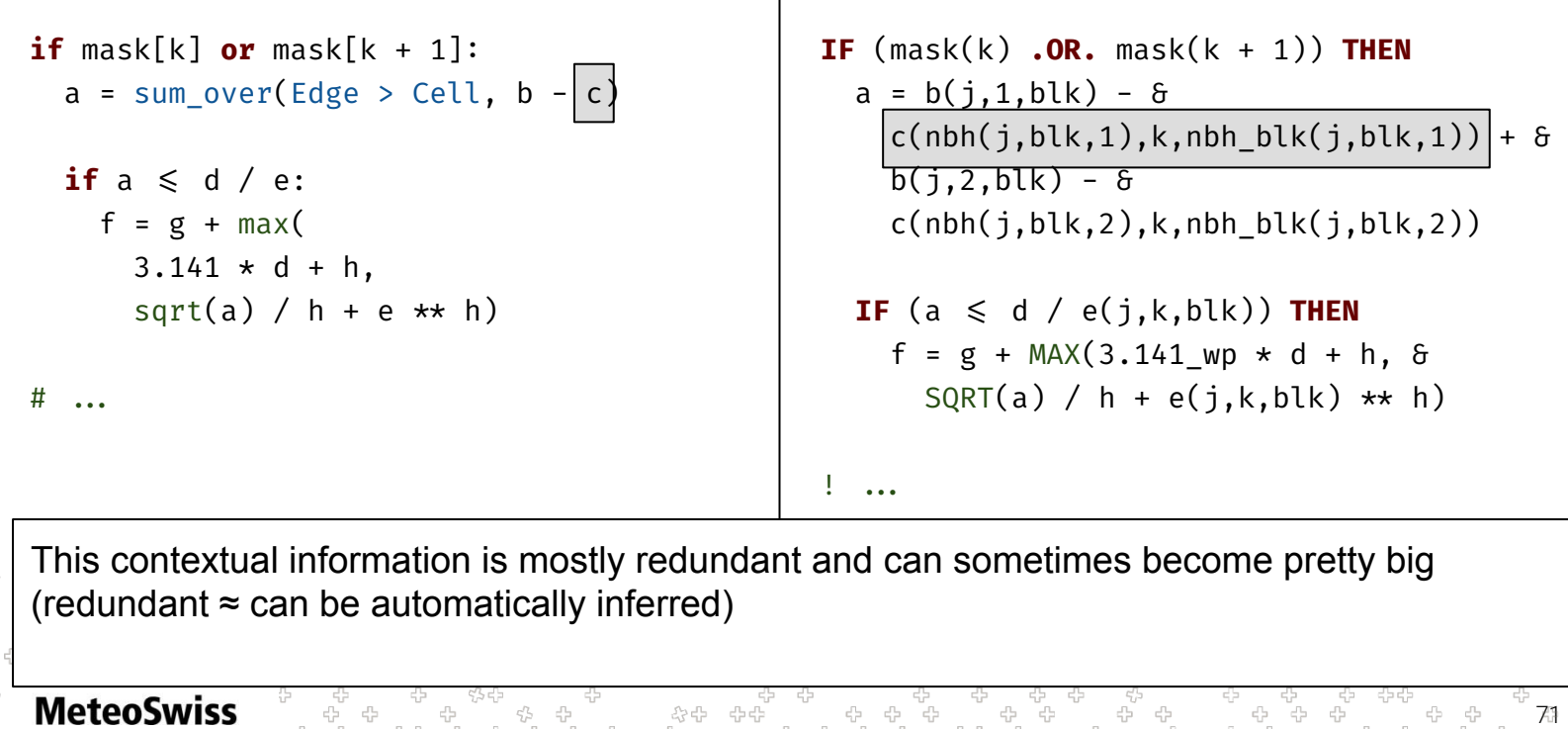

53

윣

웁

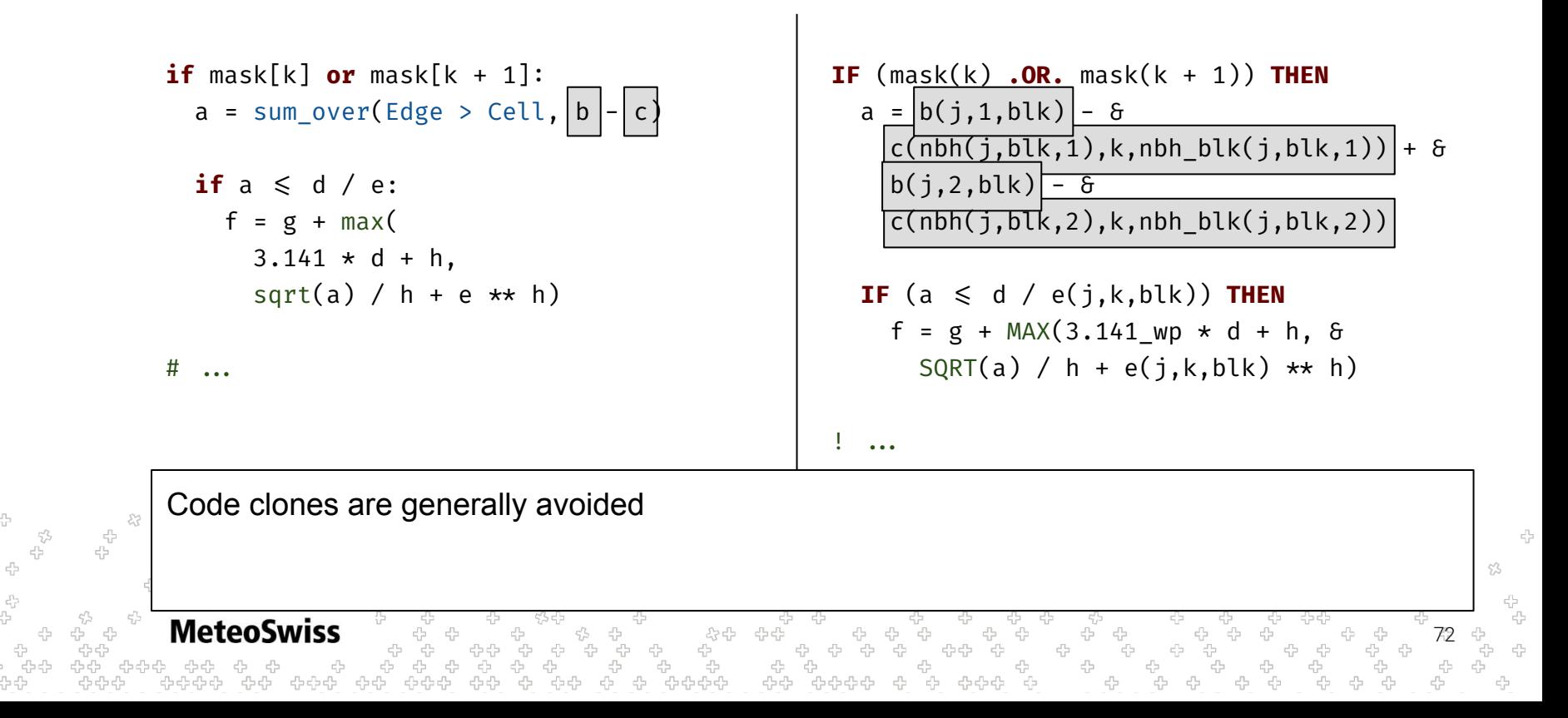
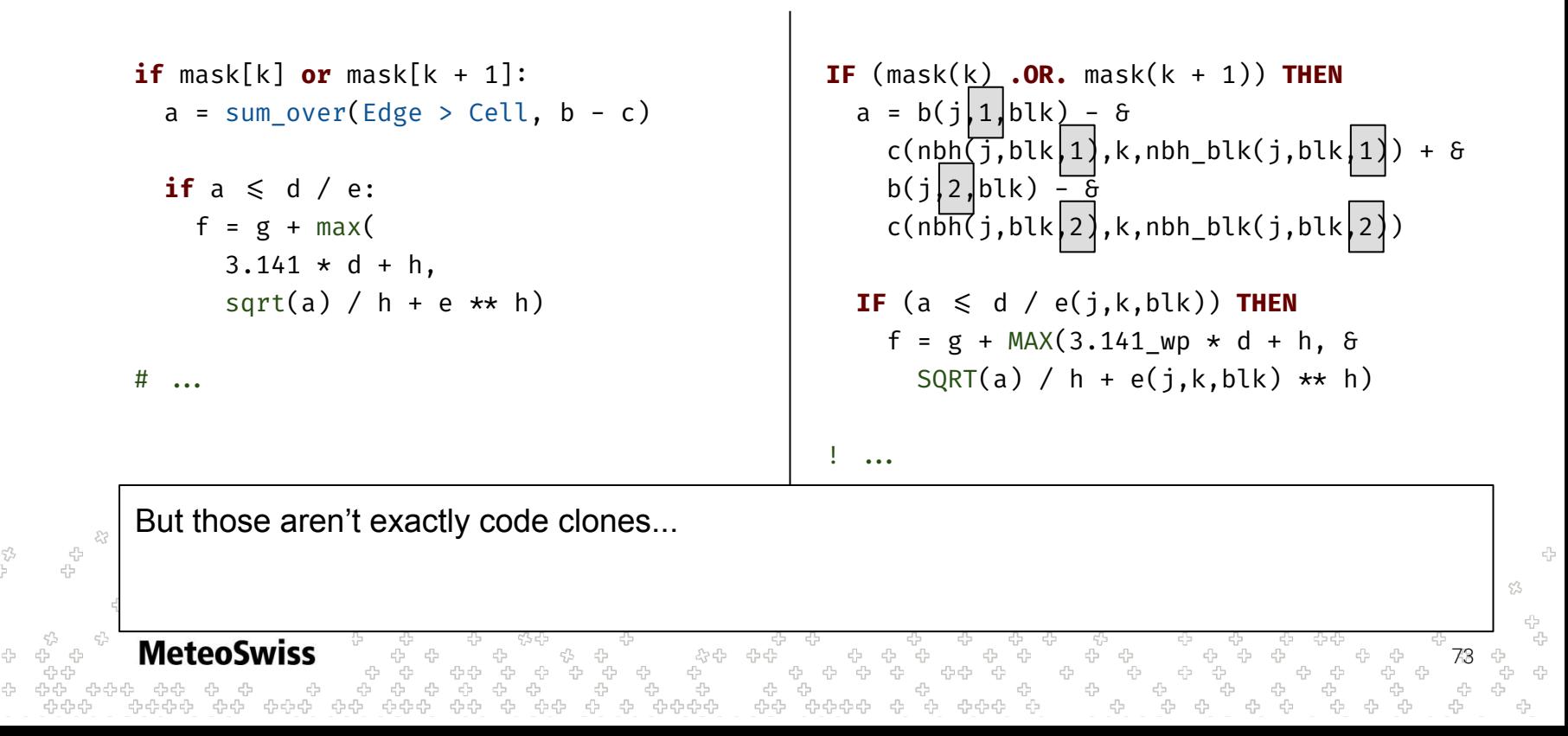

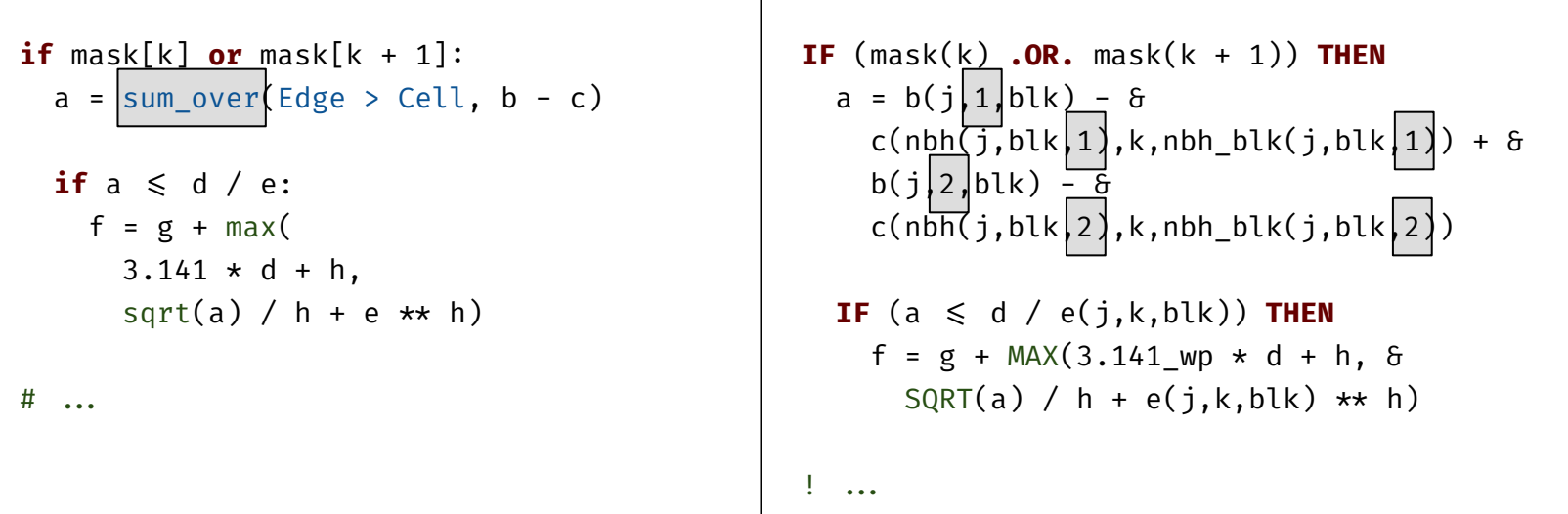

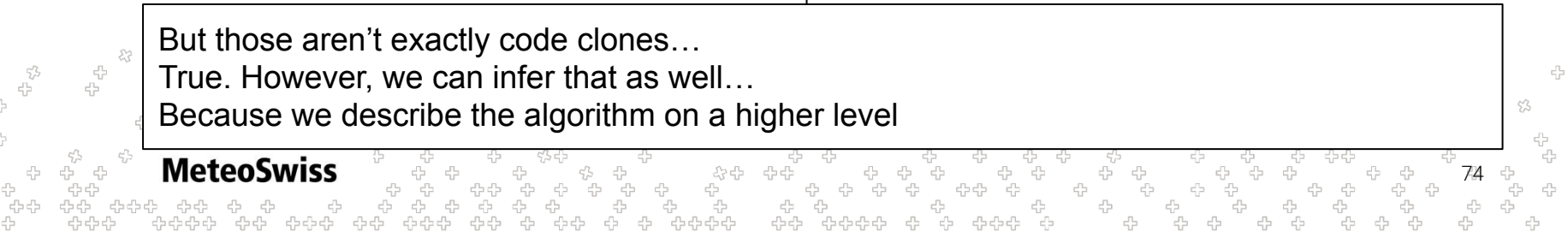

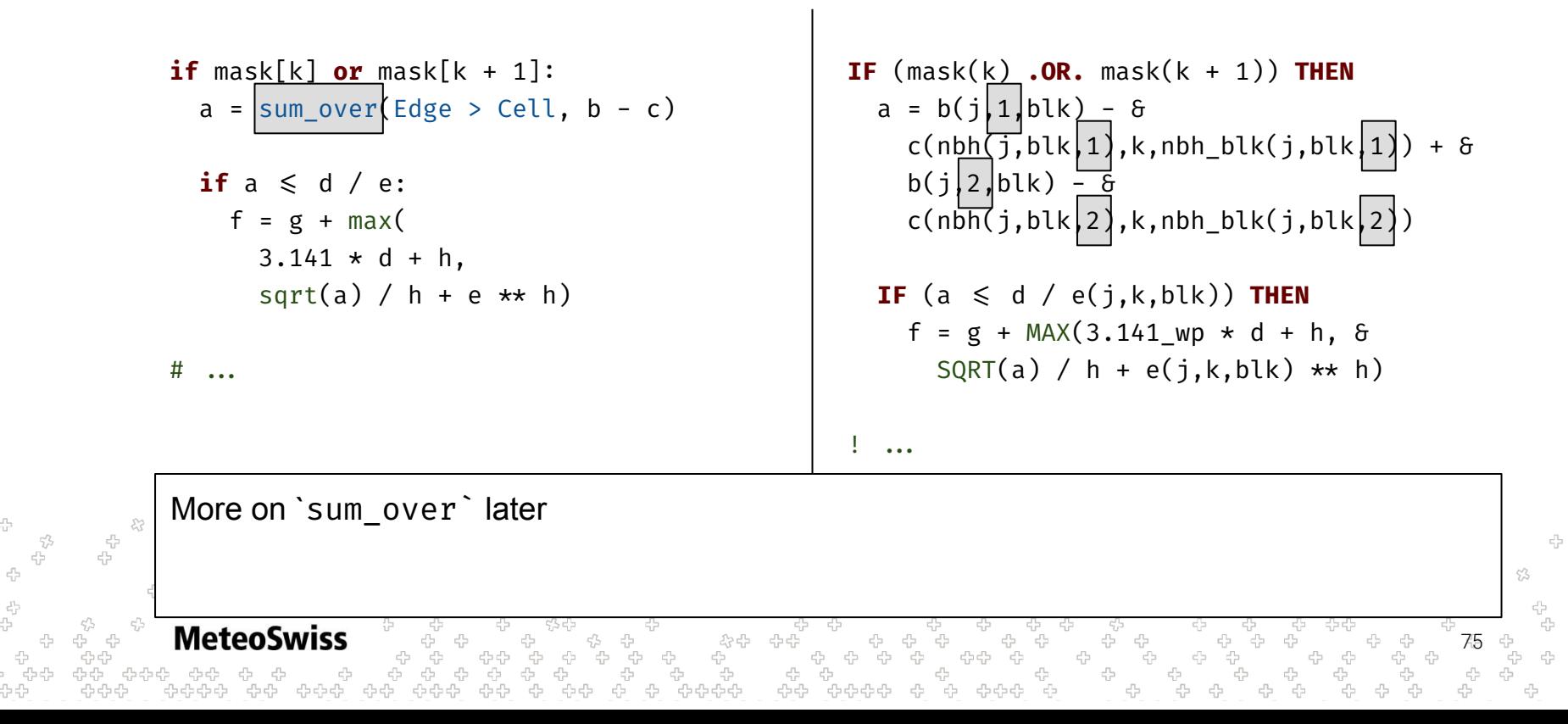

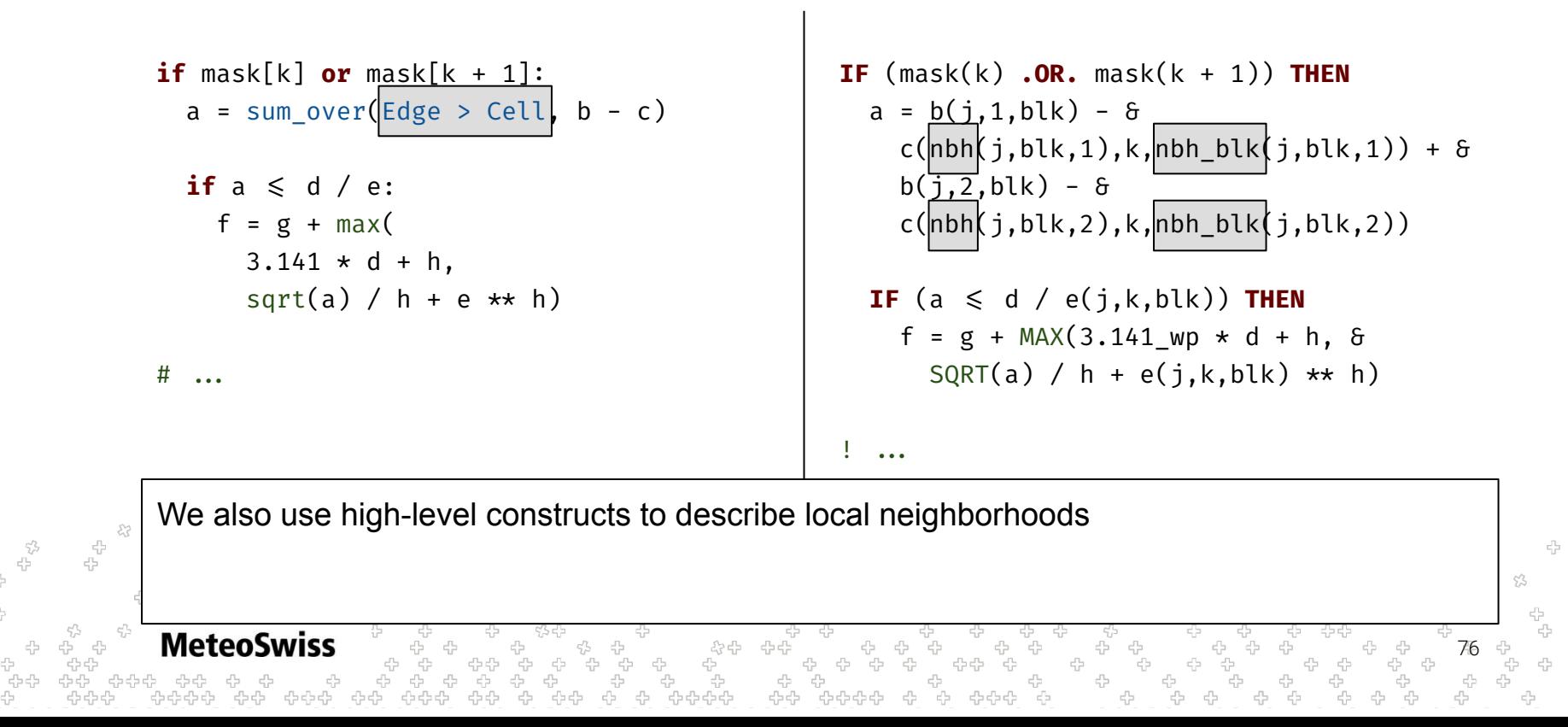

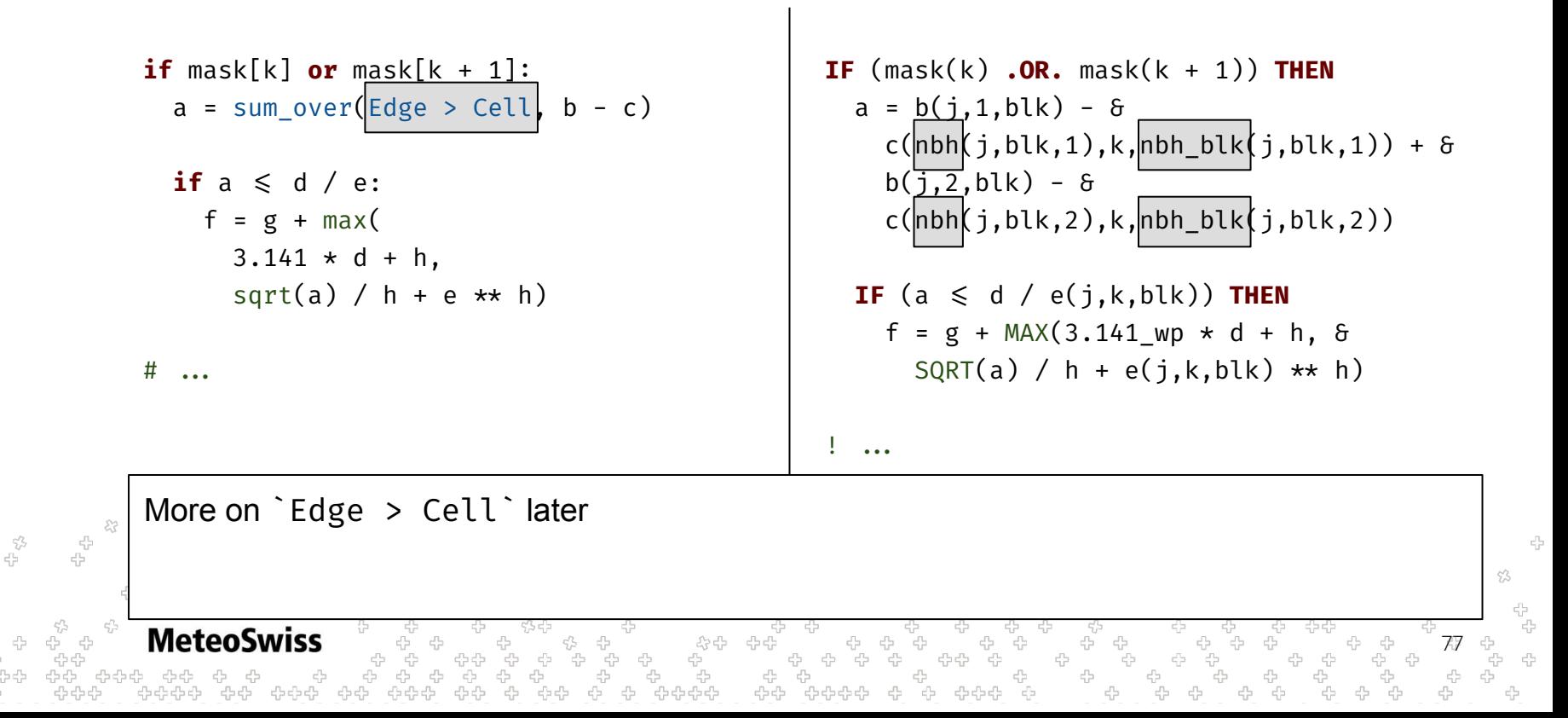

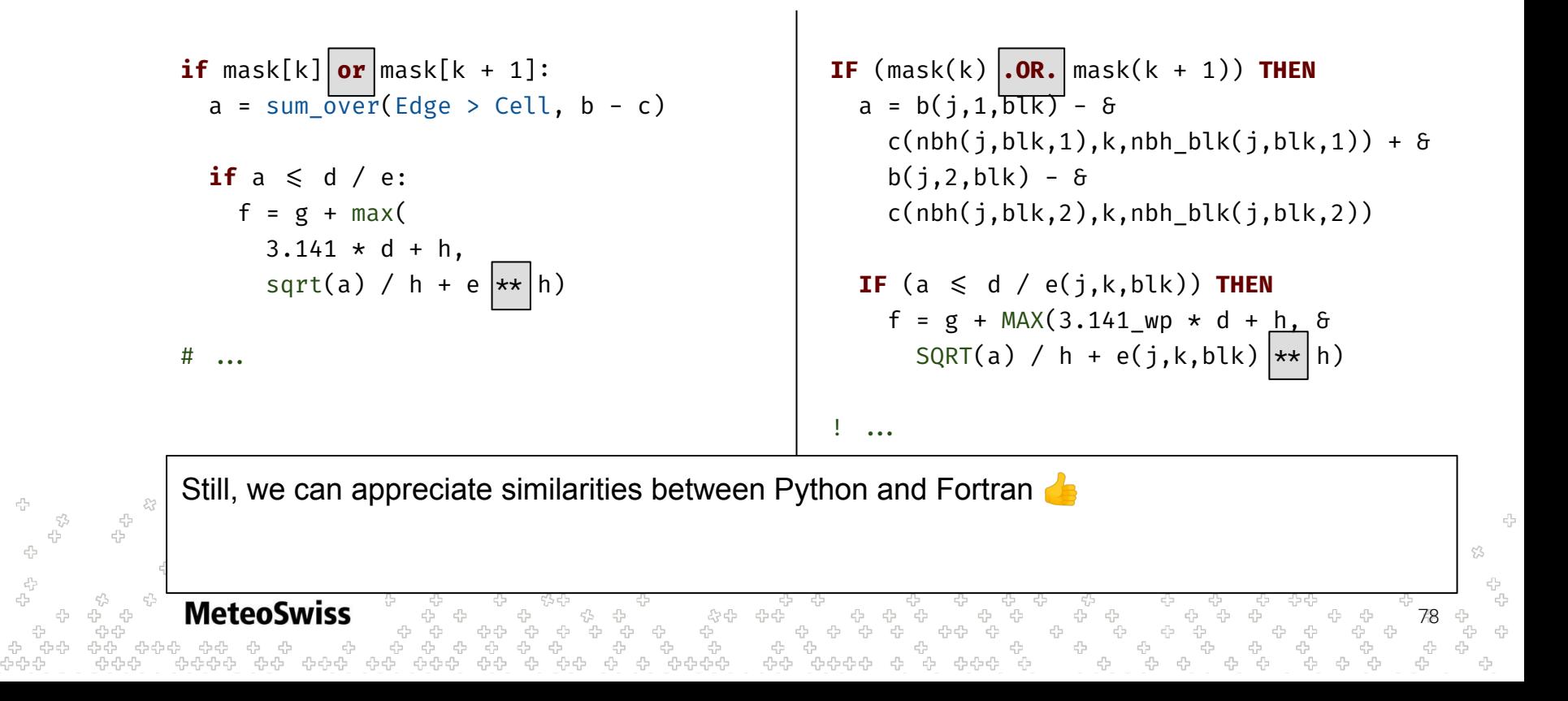

```
IF (mask(k) | \textbf{.OR.} | mask(k + 1)) THEN
                                                               a = b(j, 1, \overline{blk}) - \deltac(nbh(j,blk,1),k,nbh_blk(j,blk,1)) + \deltab(j,2,blk) - \deltac(nbh(j,blk,2),k,nbh_blk(j,blk,2))IF (a \leq d / e(j,k,blk)) THEN
                                                                  f = g + MAX(3.141_{wp} \star d + h, \delta)SQRT(a) / h + e(j,k,blk) \left|\star\star\right|h)
                                                                ! **.
Still, we can appreciate similarities between Python and Fortran
if mask[k] or \lfloor \text{mask}[k+1] \rfloor:
  a = sum_{over}(\text{Edge} > \text{Cell}, b - c)if a \le d / e:
     f = g + max(3.141 \times d + h,
       sqrt(a) / h + e \vert \star \star \verth)
\# ...
```
(for the exercises, if you want to do  $x \leftrightarrow x$  2 you have to write that as  $x \leftrightarrow x$  2.0 due to a small typing issue)

79

 $\Sigma$ 

÷

**MeteoSwiss** 

```
m = sum\_over(Edge > Cell > Vertex, o * p)m(j,k,blk) = \deltao(j,1,blk) * \deltap(nbh_p(j,blk,1),k,blk_p(j,blk,1)) + \deltao(j,2,blk) * Sp(nbh_p(j,blk,2),k,blk_p(j,blk,2)) + \deltao(j,3,blk) * Sp(nbh_p(j,blk,3),k,blk_p(j,blk,3)) + \deltao(j,4,blk) * \deltap(nbh_p(j,blk,4),k,blk_p(j,blk,4))
```
**Meteo** 80

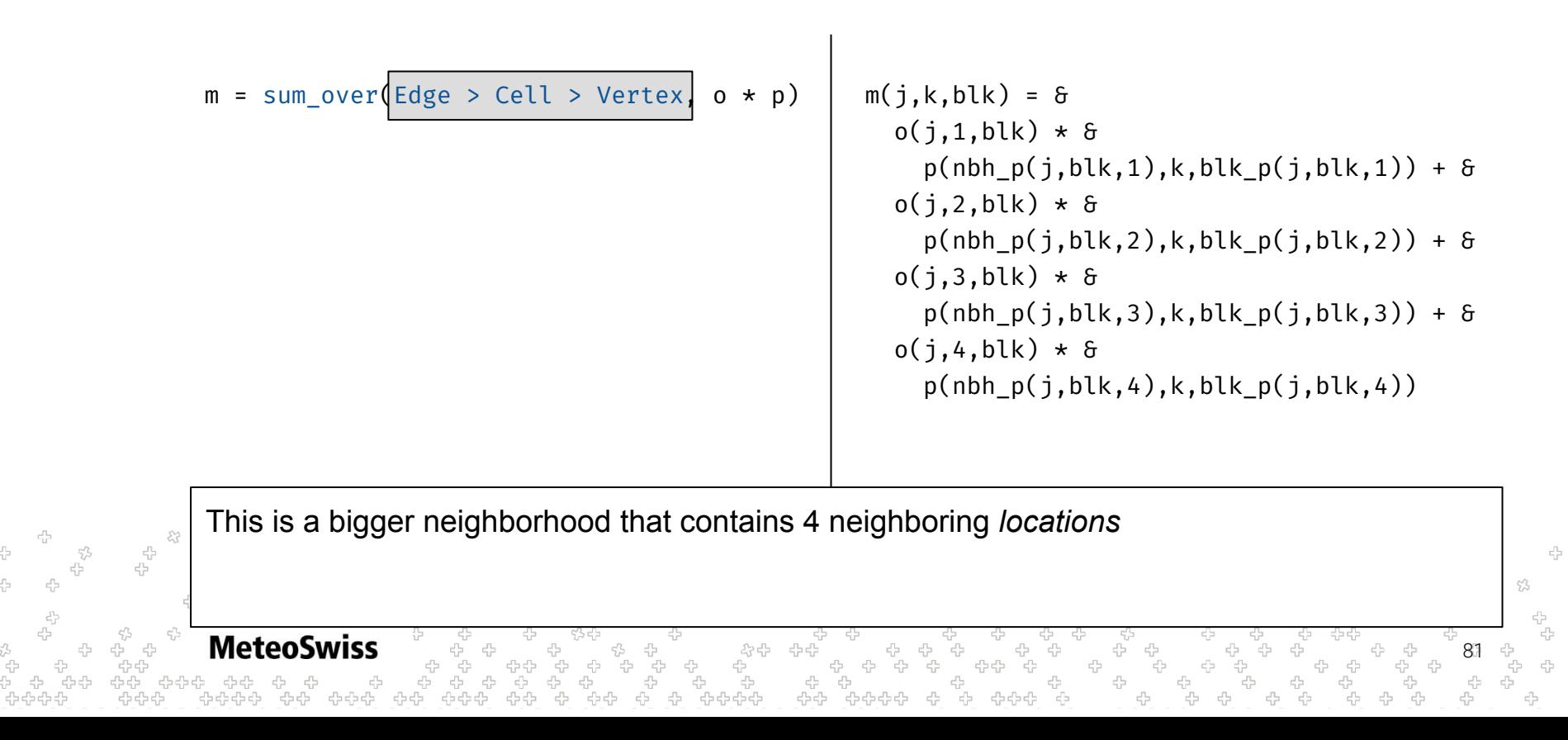

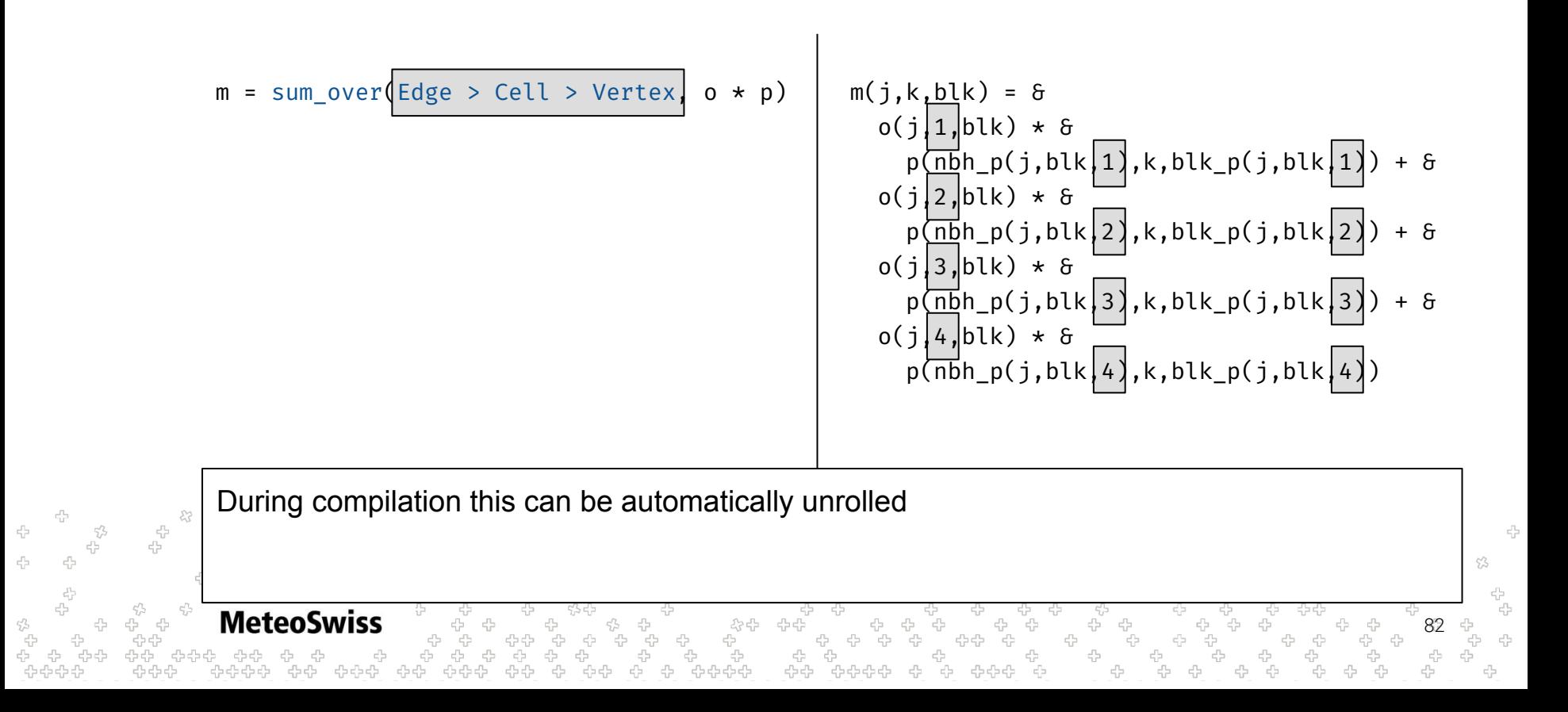

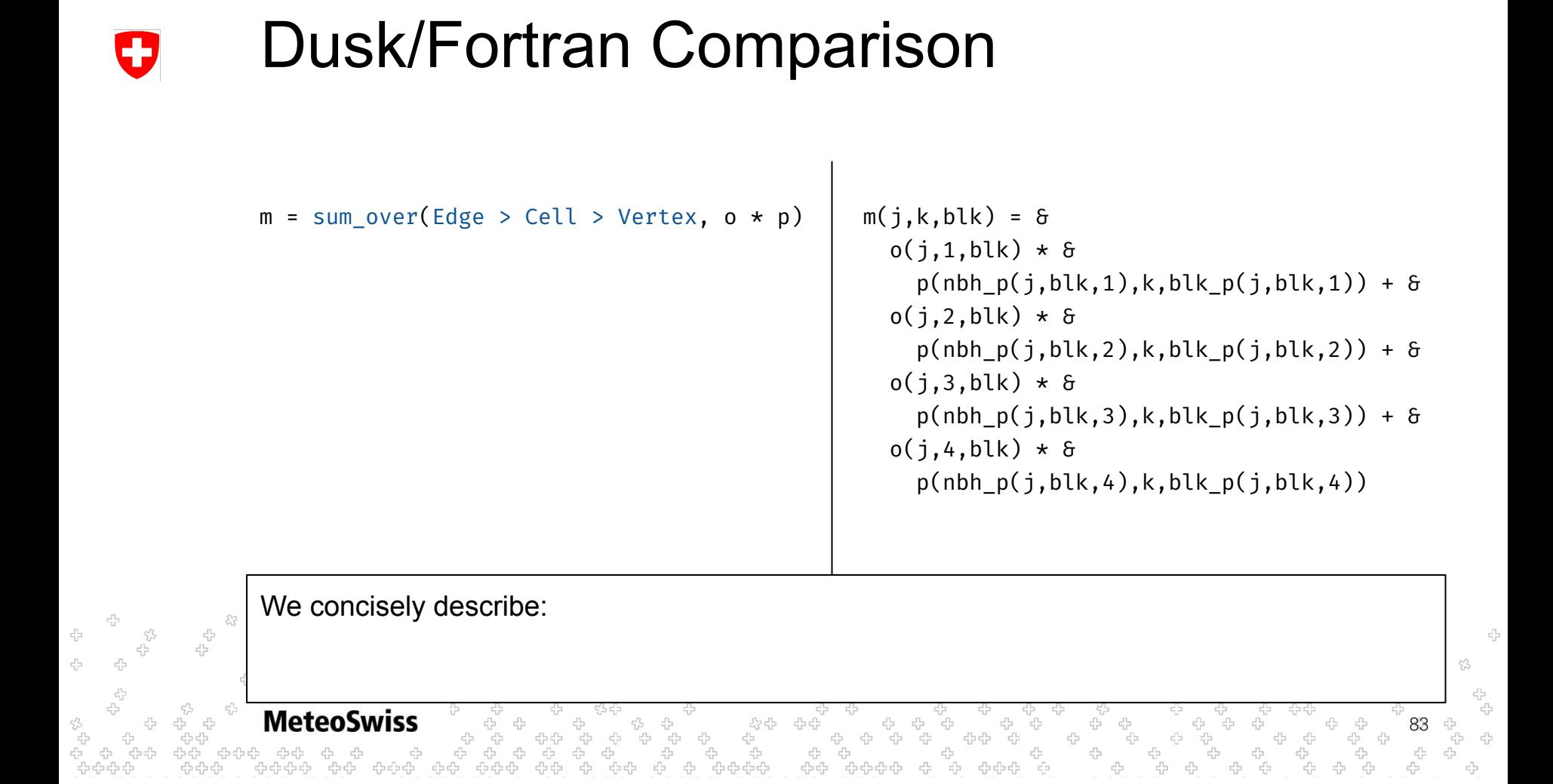

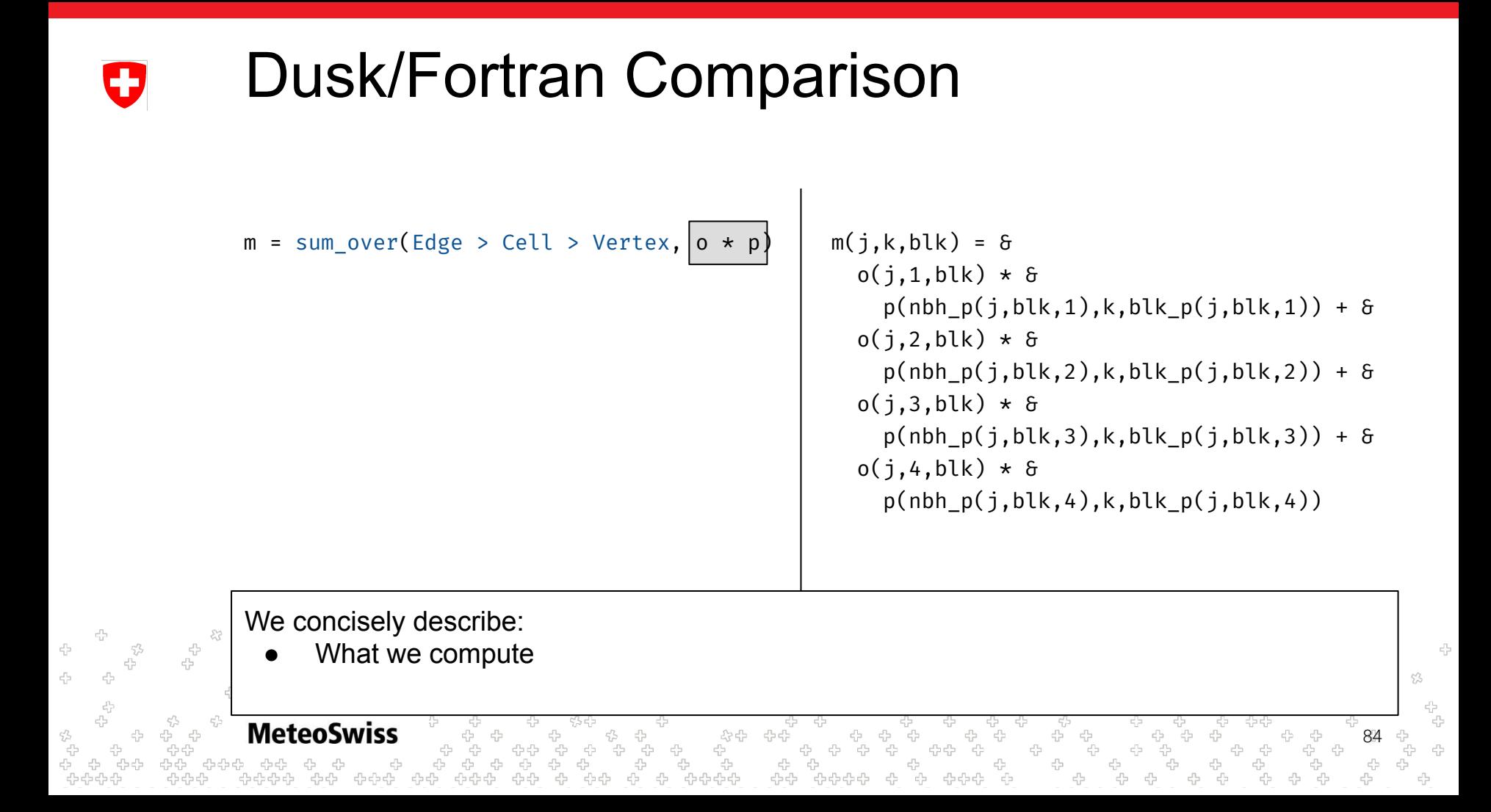

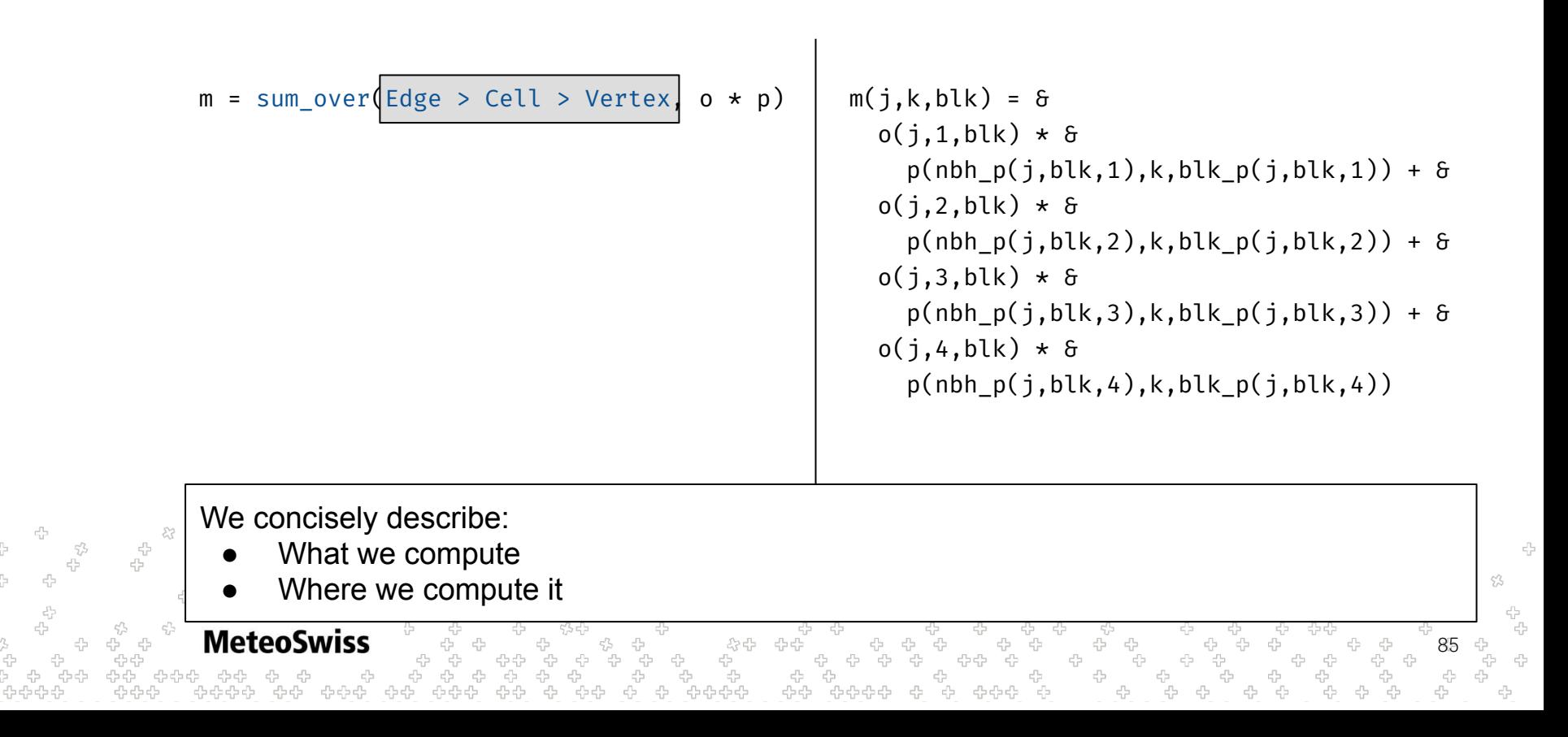

#### Ð

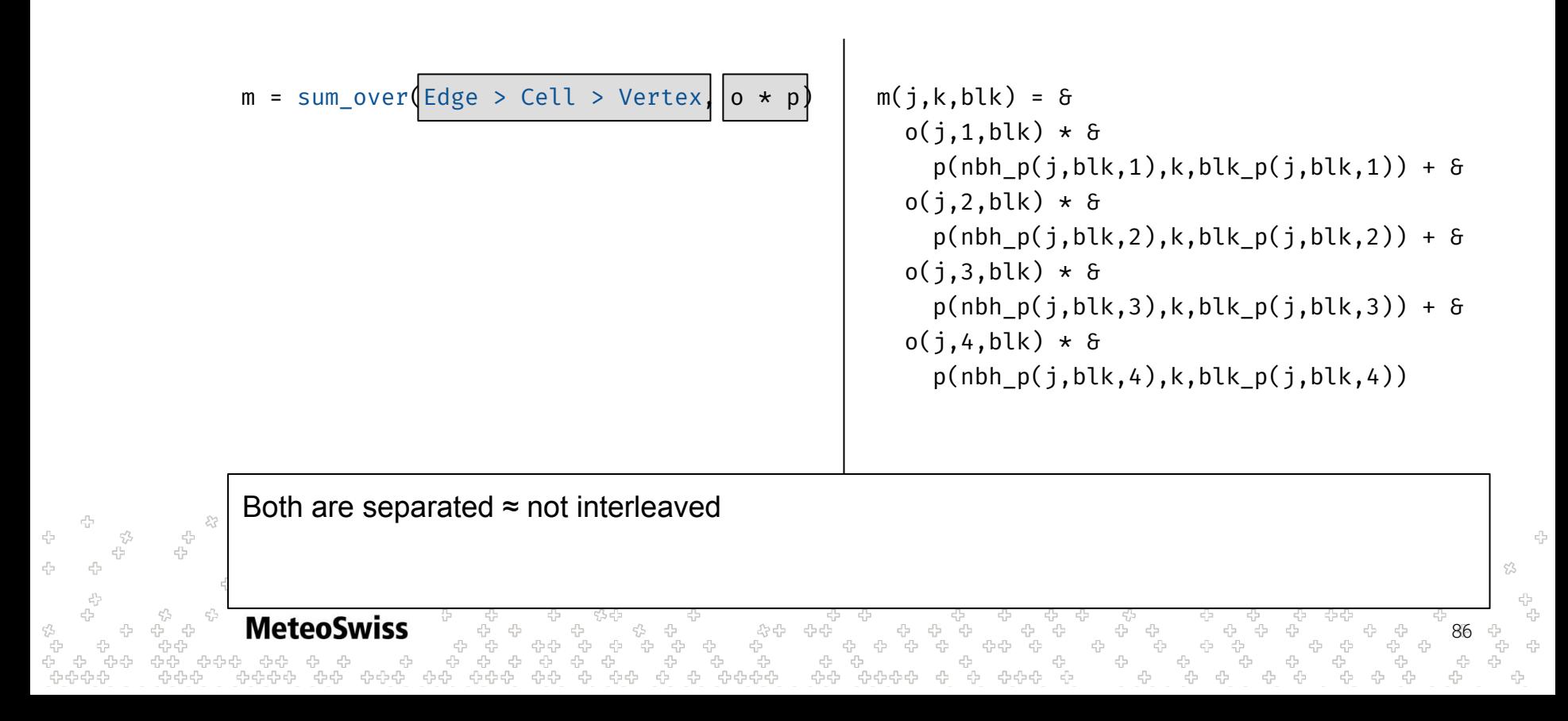

```
m = sum\_over(Edge > Cell > Vertex, o * p) | m(j,k,blk) = δo(j,1,blk) * \deltap(nbh_p(j,blk,1),k,blk_p(j,blk,1)) + \deltao(j,2,blk) * Sp(nbh_p(j,blk,2),k,blk_p(j,blk,2)) + \deltao(j,3,blk) * \deltap(nbh_p(j,blk,3),k,blk_p(j,blk,3)) + \deltao(j,4,blk) * \deltap(nbh p(j,blk,4),k,blk p(j,blk,4))
```
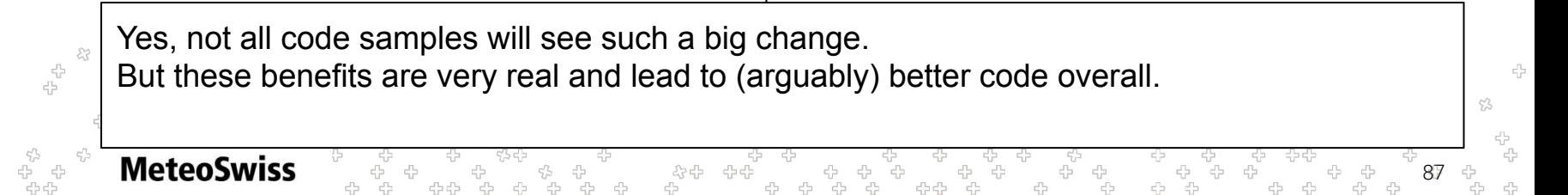

```
a = 4.0 \times sum\_over( Edge > Cell > Vertex,
    b + c,
     weights=[
          d ** 2,
          d ** 2, e ** 2,
           e ** 2,
      ],
\mathcal{L}
```
**MeteoSwiss** 

 $a(je, jk, jb) = 4.$  Wp  $\star$  (  $\delta$  $(b4(je, jk) + b3(je, jk) + \delta$  $2._wp*c(je,jk,jb))$  &  $*e(je, jb)**2 + \delta$  $(b2(je, jk) + b1(je, jk) + \delta$  2.\_wp\*c(je,jk,jb)) &  $\star d(je, jb) \star \star 2$ )

4

유유순수

88

t<br>공

4

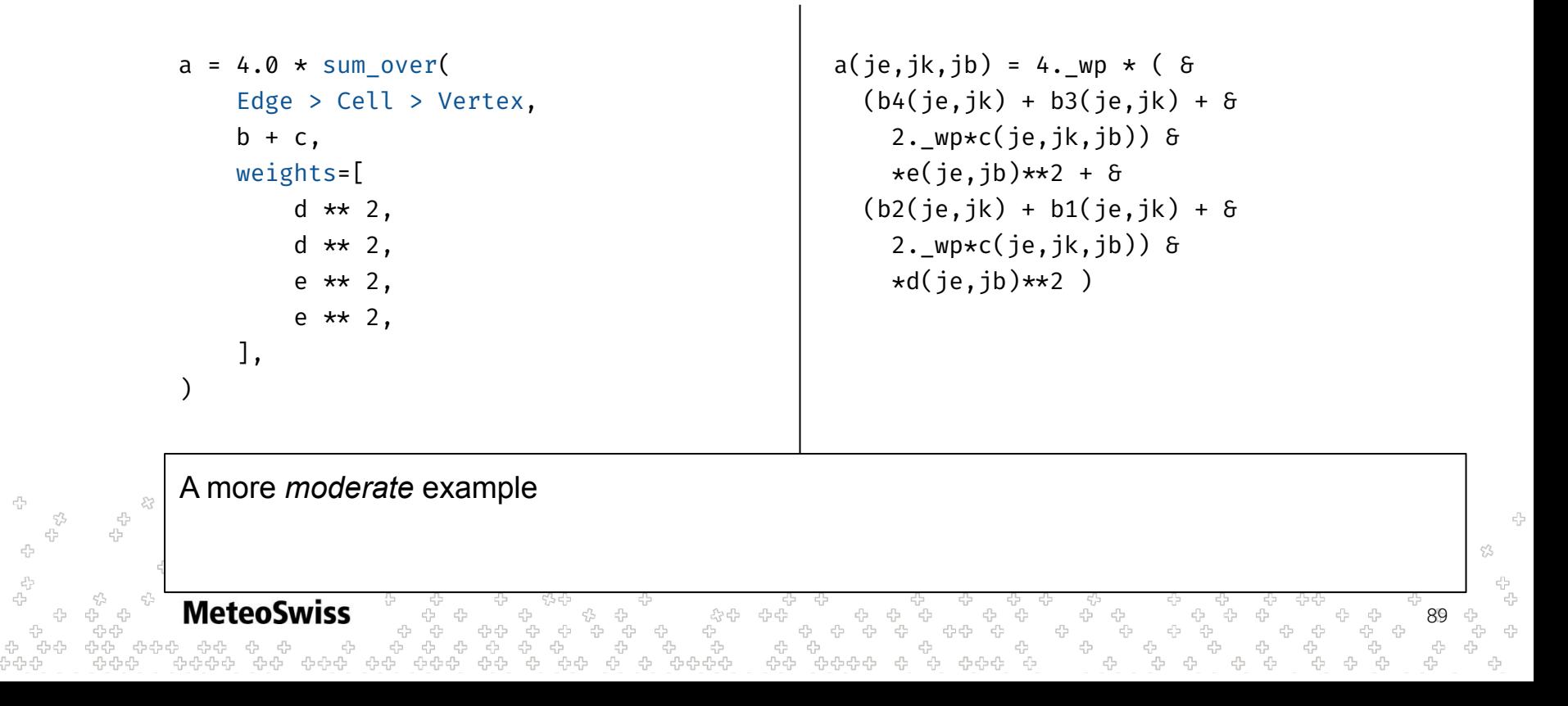

4

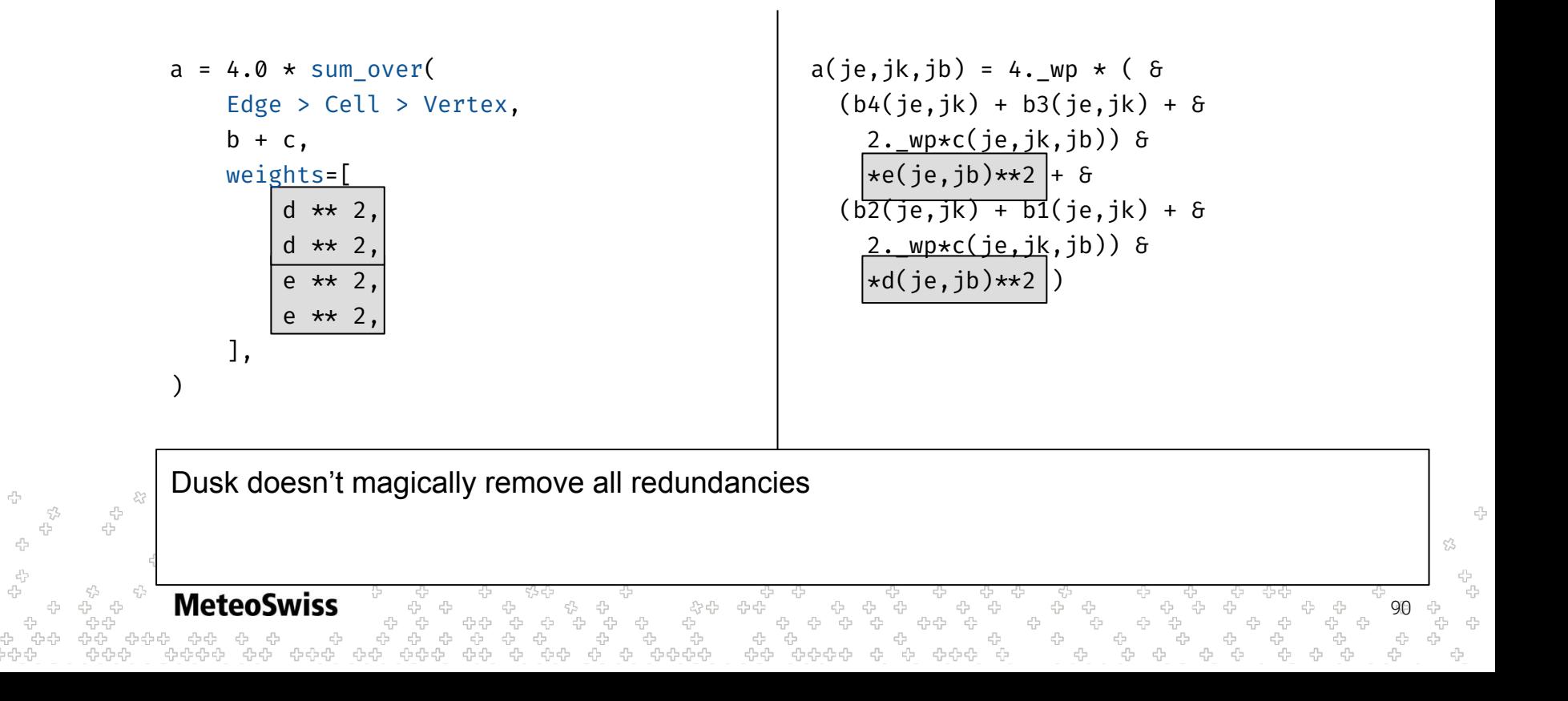

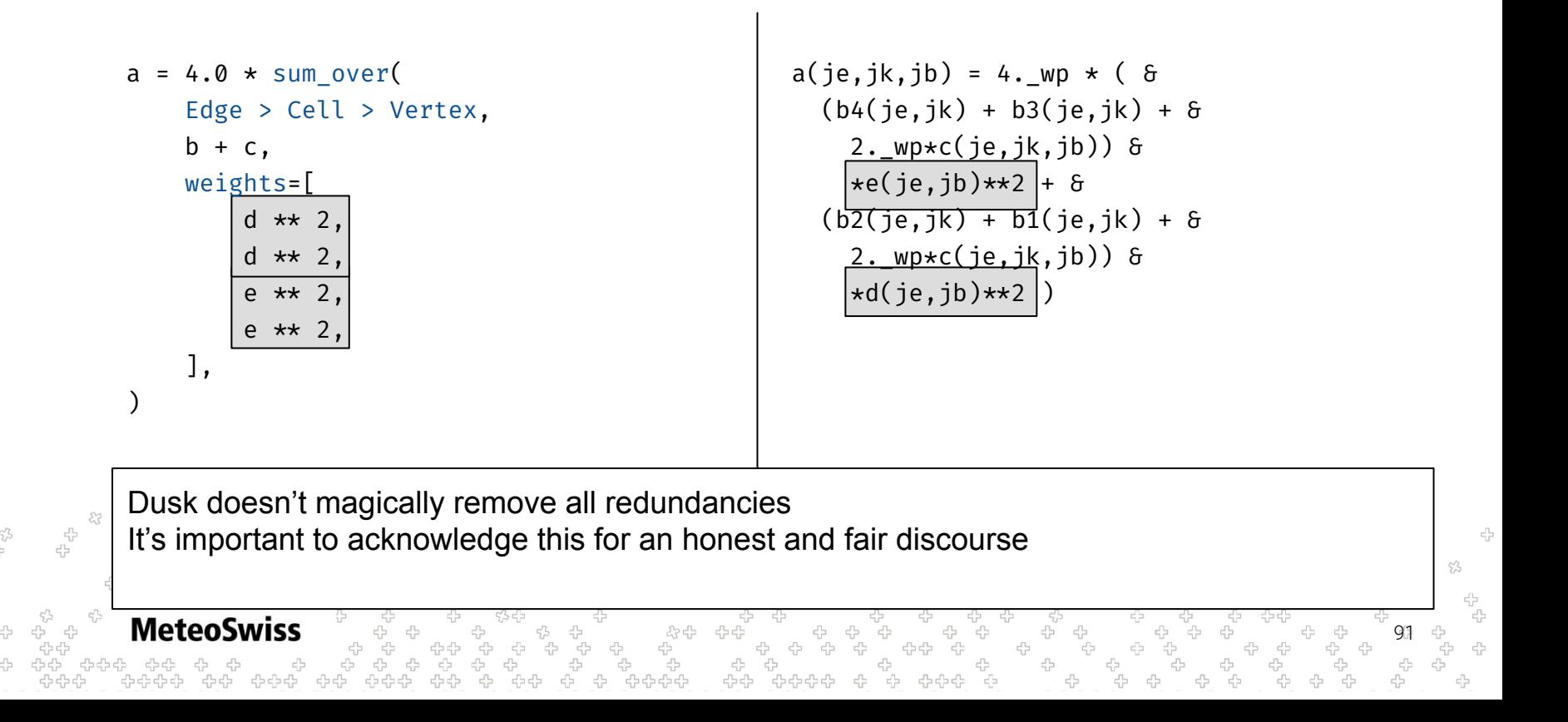

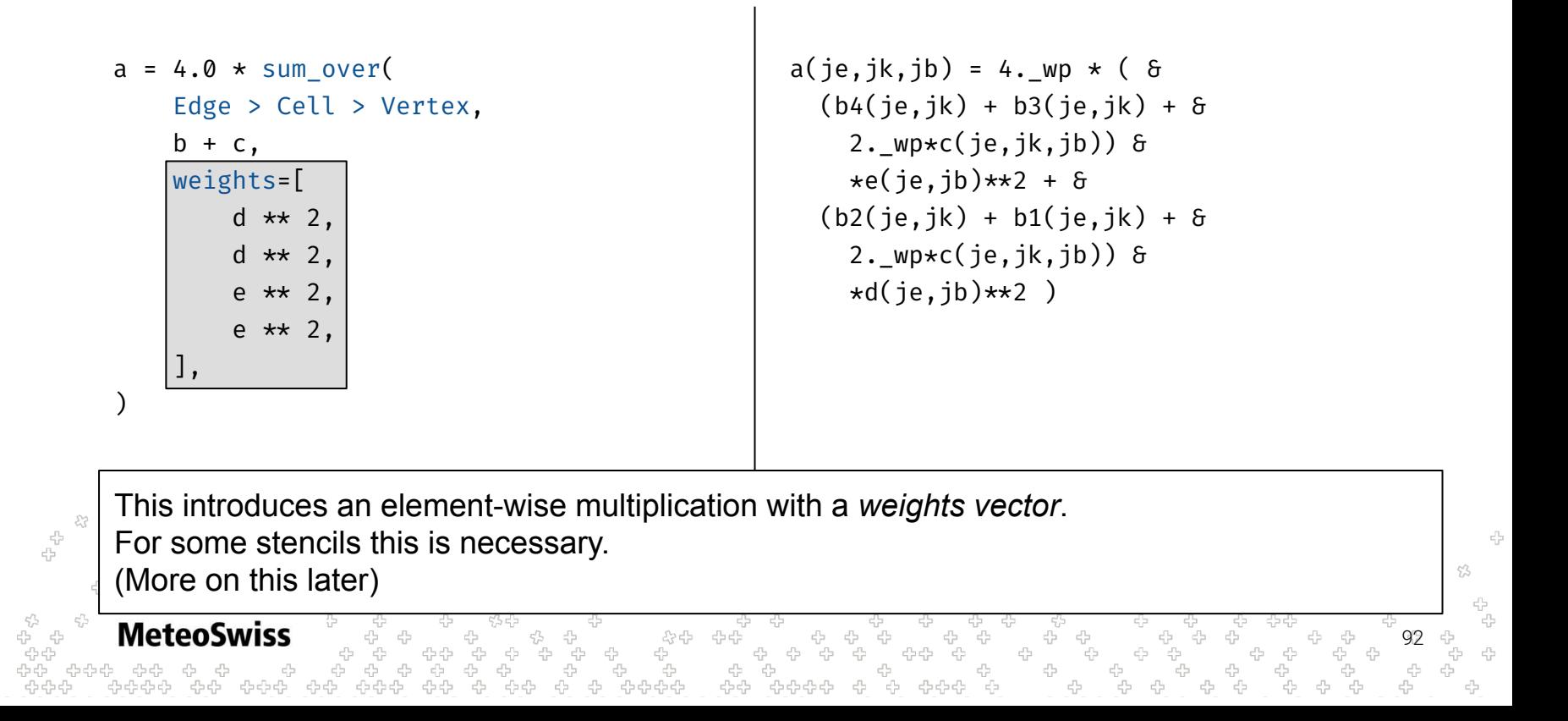

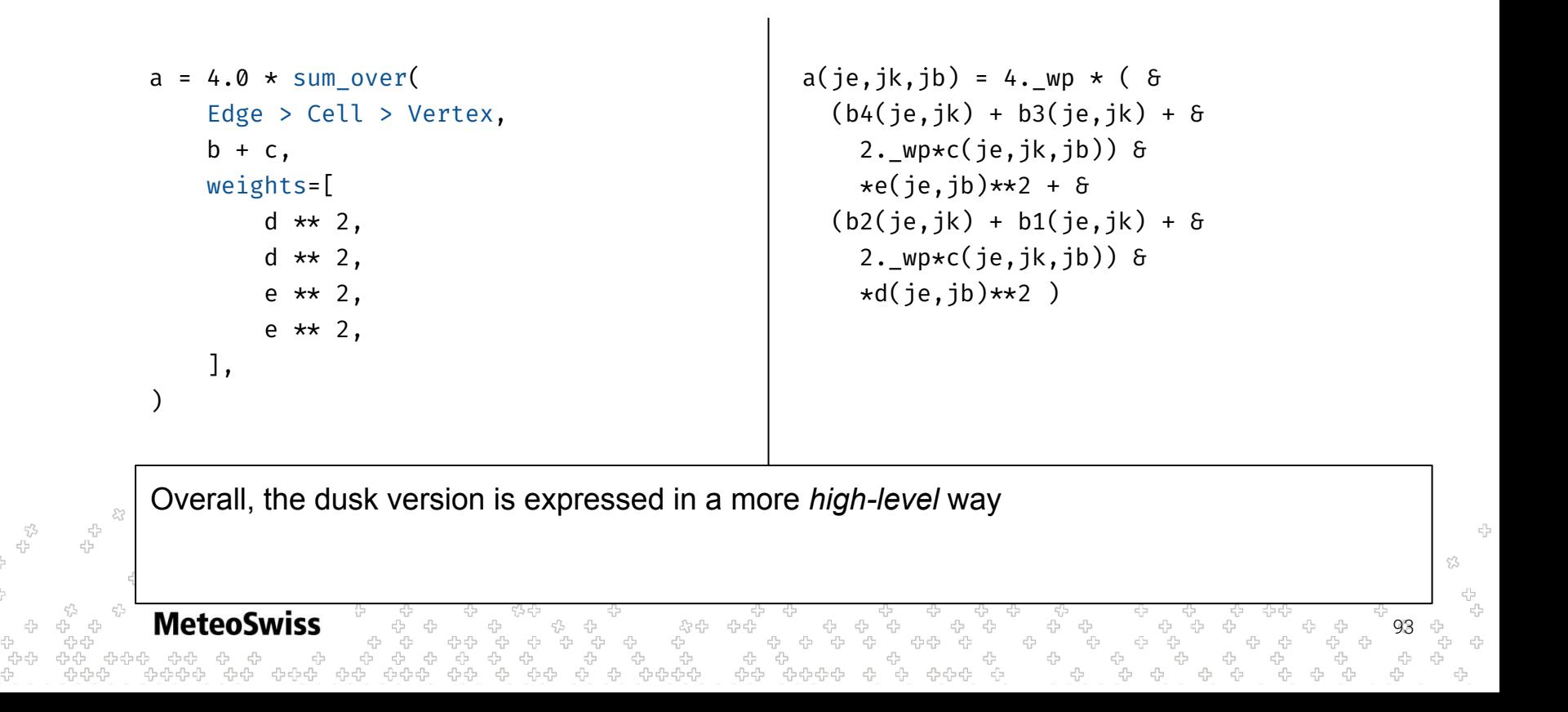

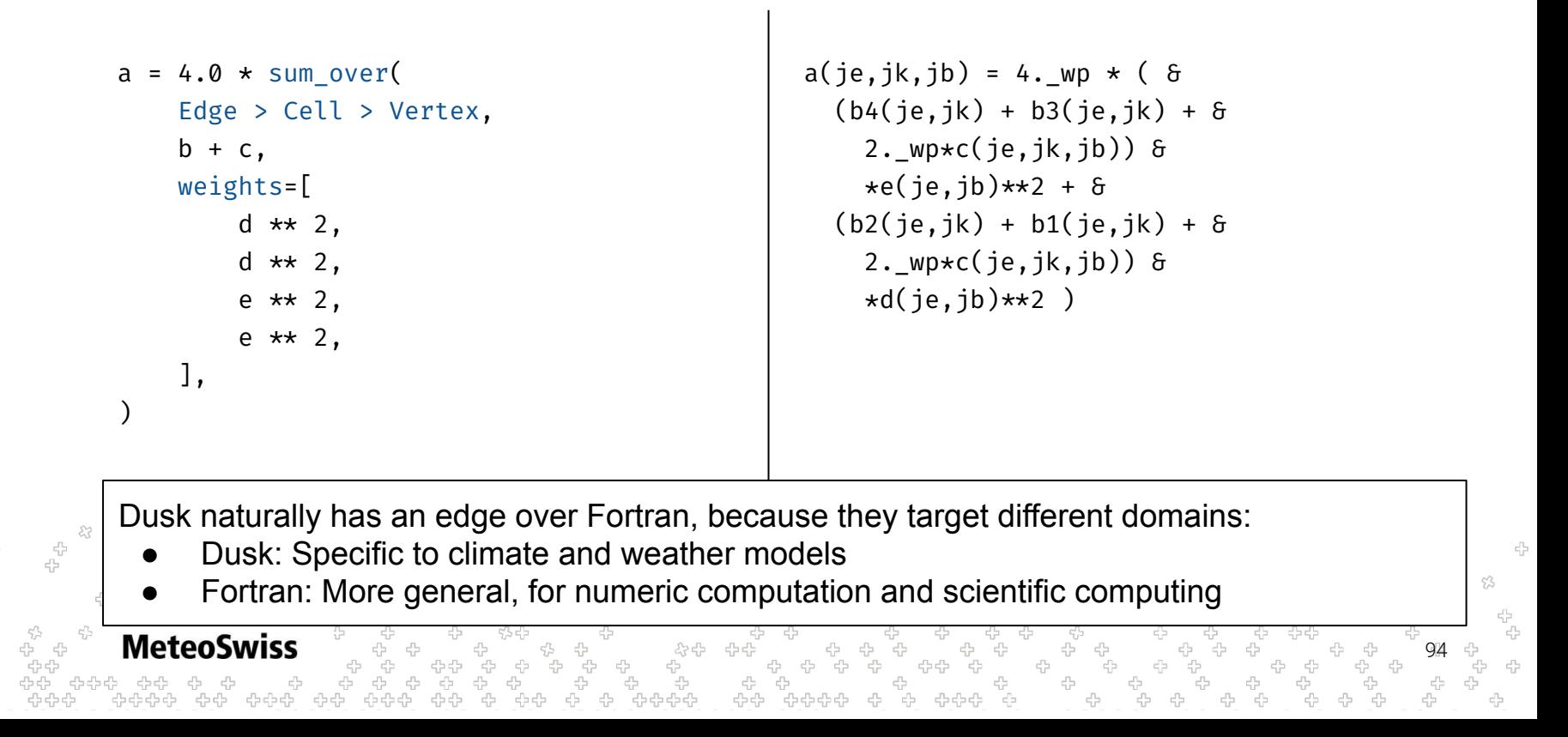

# Dusk General Info

- A minimal and lightweight front-end for dawn
	- − (Has been growing steadily)
- Started May 2020
- 2.6k LoC Pure Python
- No dependencies

**MeteoSwiss** 

- − Only Python's standard library
	- (We might add small dependencies in the future)
- Currently only works with Python 3.8
	- − (Can be changed)
- Most functionality is a rather light translation pass from Python AST to SIR

95

− Very close to SIR for unstructured meshes

-8-8-8

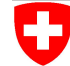

23

♧ 45

45

÷

岱

45

Schweizerische Eidgenossenschaft Confédération suisse Confederazione Svizzera Confederaziun svizra

Swiss Confederation

#### **MeteoSwiss** Operation Center 1 CH-8058 Zurich-Airport T +41 58 460 91 11 www.meteoswiss.ch

#### **MeteoSvizzera**

**MeteoSwiss** 

Via ai Monti 146 CH-6605 Locarno-Monti T +41 58 460 92 22 www.meteosvizzera.ch

45

#### **MétéoSuisse**

7bis, av. de la Paix CH-1211 Genève 2 T +41 58 460 98 88 www.meteosuisse.ch A 亞

÷

#### **MétéoSuisse**

Chemin de l'Aérologie CH-1530 Payerne T +41 58 460 94 44 www.meteosuisse.ch

96

4

45

Federal Department of Home Affairs FDHA **Federal Office of Meteorology and Climatology MeteoSwiss**